## **МИНИСТЕРСТВО СЕЛЬСКОГО ХОЗЯЙСТВА РОССИЙСКОЙ ФЕДЕРАЦИИ**

Федеральное государственное бюджетное образовательное учреждение высшего образования «Брянский государственный аграрный университет»

Безик В.А., Никитин А.М.

# **ЭЛЕКТРОСНАБЖЕНИЕ**

Методические указания по выполнению лабораторно-практических работ для студентов направлений подготовки

13.03.02 Электроэнергетика и электротехника, 15.03.04 Автоматизация технологических процессов и производств, 35.03.06 Агроинженерия

> Брянская область 2018

Безик, В. А. Электроснабжение: методические указания по выполнению лабораторно-практических работ для студентов направлений подготовки подготовки 13.03.02 Электроэнергетика и электротехника, 15.03.04 Автоматизация технологических процессов и производств, 35.03.06 Агроинженерия / В. А. Безик, А. М. Никитин. – Брянск: Изд-во Брянский ГАУ,  $2018. - 41$  c.

Методические указания содержат задание для выполнения лабораторно-практических работ, общие методические указания по выполнению, содержание работы. Предназначены для использования при выполнении лабораторно-практических работ по дисциплинам «Электроснабжение потребителей и режимы», «Электроснабжение» направлений подготовки 13.03.02 Электроэнергетика и электротехника, 15.03.04 Автоматизация технологических процессов и производств, 35.03.06 Агроинженерия.

#### Рецензент:

д.т.н. профессор кафедры Математики, физики и информатики Погонышев В.А. (ФГБОУ ВО Брянский ГАУ).

Рекомендовано к изданию решением методической комиссии института энергетики и природопользования Брянского ГАУ, протокол № 3 от 07.11.2018 года.

> © Брянский ГАУ, 2018 © Безик В.А., 2018 © Никитин А.М., 2018

# **СОДЕРЖАНИЕ**

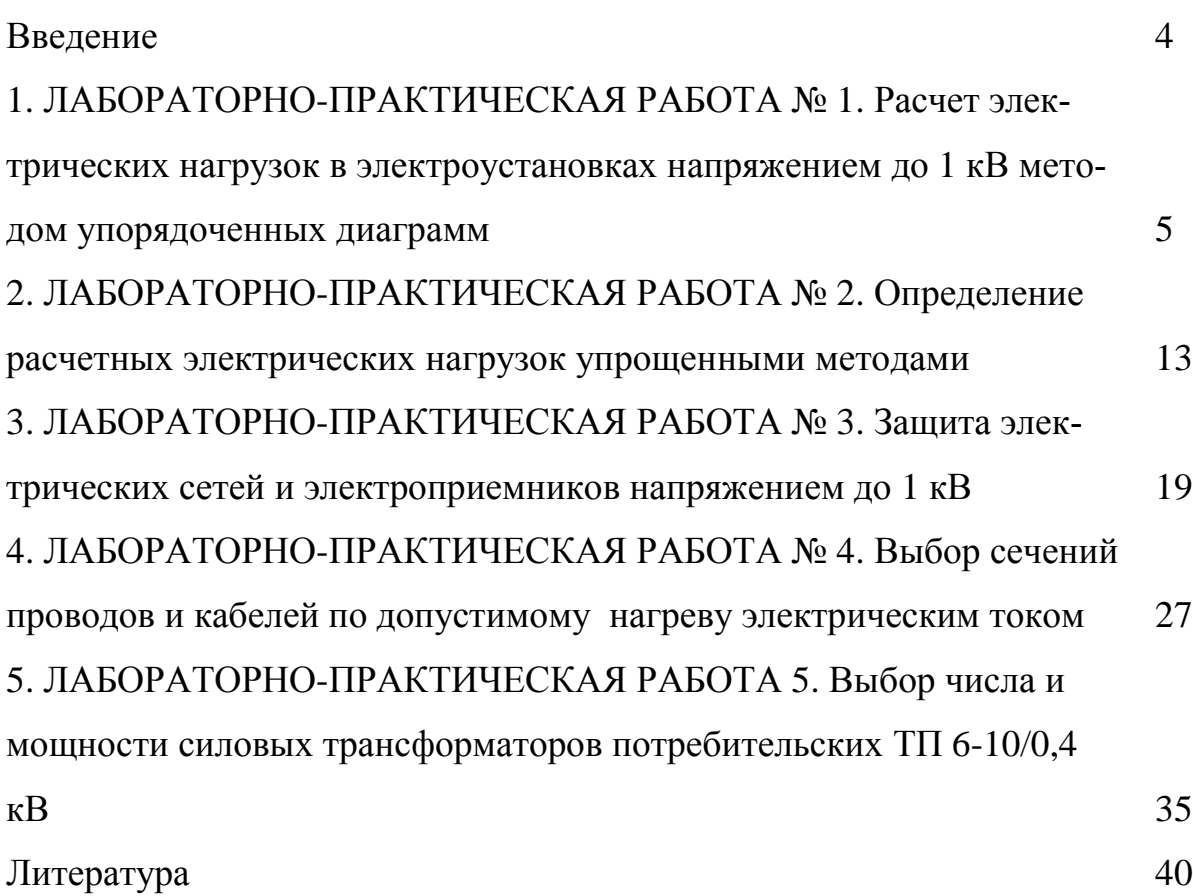

#### **Введение**

Системой электроснабжения называют совокупность устройств для производства, передачи и распределения электрической энергии.

В настоящее время большинство потребителей получают электрическую энергию от энергосистем. В то же время на ряде предприятий продолжается сооружение и собственных ТЭЦ.

По мере развития электропотребления усложняются и системы электроснабжения. В них включаются сети высоких напряжений, распределительные сети, а в ряде случаев и сети промышленных ТЭЦ. Возникает необходимость внедрять автоматизацию систем электроснабжения, процессов, осуществлять в широких масштабах диспетчеризацию процессов производства с применением телесигнализации и телеуправления и вести активную работу по экономии электрической энергии.

Качество электрической энергии (КЭ) тесно связано с надежностью электроснабжения, поскольку нормальным режимом электроснабжения потребителей является такой режим, при котором потребители получают электроэнергию бесперебойно, в количестве, заранее согласованном с энергоснабжающей организацией, и нормированного качества.

Целью выполнения лабораторно-практических работ является приобретение высокого уровня профессиональной подготовки специалистов в области организации обеспечения электроэнергией и управления системами электроснабжения в агропромышленном комплексе.

В результате выполнения заданий студент должен

Знать:

Объекты профессиональной деятельности.

Основные режимы работы объектов профессиональной деятельности

Основные параметры оборудования объектов профессиональной деятельности.

Уметь:

Проектировать объекты профессиональной деятельности в соответствии с техническим заданием и нормативно-технической документацией.

Определять параметры оборудования объектов профессиональной деятельности.

Производить необходимые расчеты режимов работы объектов профессиональной деятельности.

Владеть:

Техническими, энергоэффективными и экологическими требованиями при проектировании объектов профессиональной деятельности.

Способностью определять параметры оборудования объектов профессиональной деятельности;

Способностью рассчитывать режимы работы объектов профессиональной деятельности.

## 1. ЛАБОРАТОРНО-ПРАКТИЧЕСКАЯ РАБОТА №1 Расчет электрических нагрузок в электроустановках напряжением до 1 кВ методом упорядоченных диаграмм

#### Краткие теоретические сведения.

Расчетная нагрузка по допустимому нагреву представляет собой такую условную длительную неизменную нагрузку, которая эквивалентна ожидаемой изменяющейся нагрузке по наиболее тяжелому тепловому воздействию: максимальной температуре нагрева проводника или тепловому износу его изоляции.

В соответствии с РТМ 36.18.32.4-92 расчетная активная мощность группы электроприемников (количество электроприемников в группе более одного) на напряжении до 1 кВ определяется по выражению

$$
P_{\rm p} = K_{\rm p} \sum_{1}^{n} k_{\rm ni} \, p_{\rm ni} \,, \tag{1.1}
$$

где  $K_p$  – коэффициент расчетной нагрузки.

Групповой коэффициент использования

$$
K_{\rm H} = \frac{\sum_{1}^{n} k_{\rm H} p_{\rm H}}{\sum p_{\rm H}}.
$$
 (1.2)

Значение  $K_p$  зависит от эффективного числа электроприемников  $(n_2)$ , группового коэффициента использования  $(K_n)$ , а также от постоянной времени нагрева сети, для которой рассчитываются электрические нагрузки. В методике расчета приняты следующие значения постоянной времени нагрева (T<sub>0</sub>):  $T_0 = 10$  мин – для сетей напряжением до 1 кВ, питающих распределительные шинопроводы, пункты, сборки, щиты. Значения  $K_{p}$  для этих сетей принимаются по таблице 1.1;  $T_0 = 2.5$  ч - для магистральных шинопроводов и цеховых трансформаторов. Значения К<sub>р</sub> для этих сетей принимаются по таблице 1.2.

Эффективное число электроприемников  $n_2$  – это такое число однородных по режиму работы электроприемников одинаковой мощности, которое обуславливает те же значения расчетной нагрузки, что и группа различных по мощности и режиму работы электроприемников. Величина  $n_2$ определяется по выражению:

$$
n_{9} = \frac{\left(\sum p_{\rm H}\right)^{2}}{\sum p_{\rm H}^{2}}.\tag{1.3}
$$

Таблица 1.1

Значения коэффициентов расчетной нагрузки  $K_p$  для питающих сетей напряжением до 1 кВ для постоянной времени нагрева  $T_0 = 10$  мин

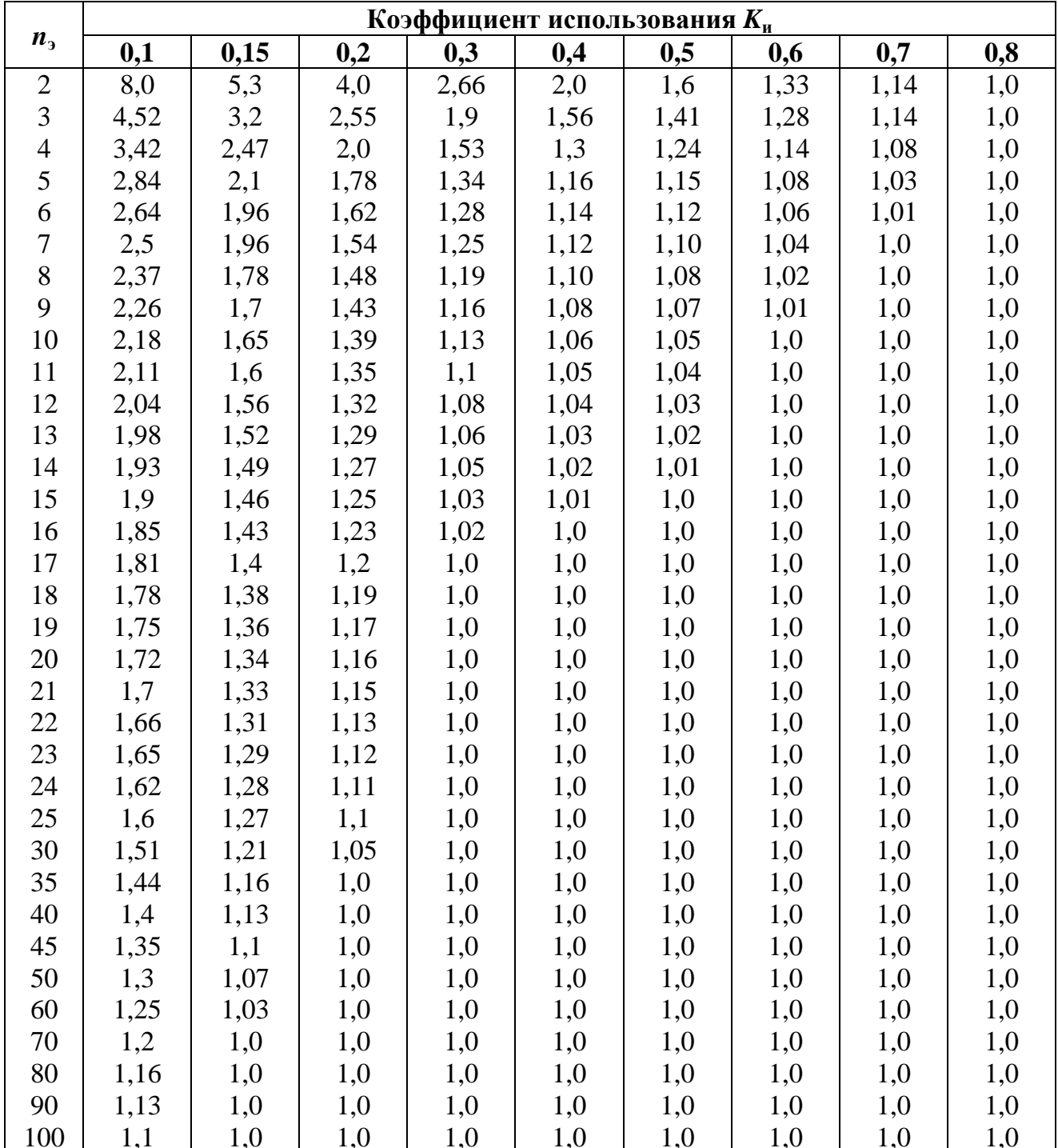

#### Таблица 1.2

## Значения коэффициентов расчетной нагрузки  $K_p$  на шинах НН цеховых трансформаторов и для магистральных шинопроводов напряжением до 1 кВ

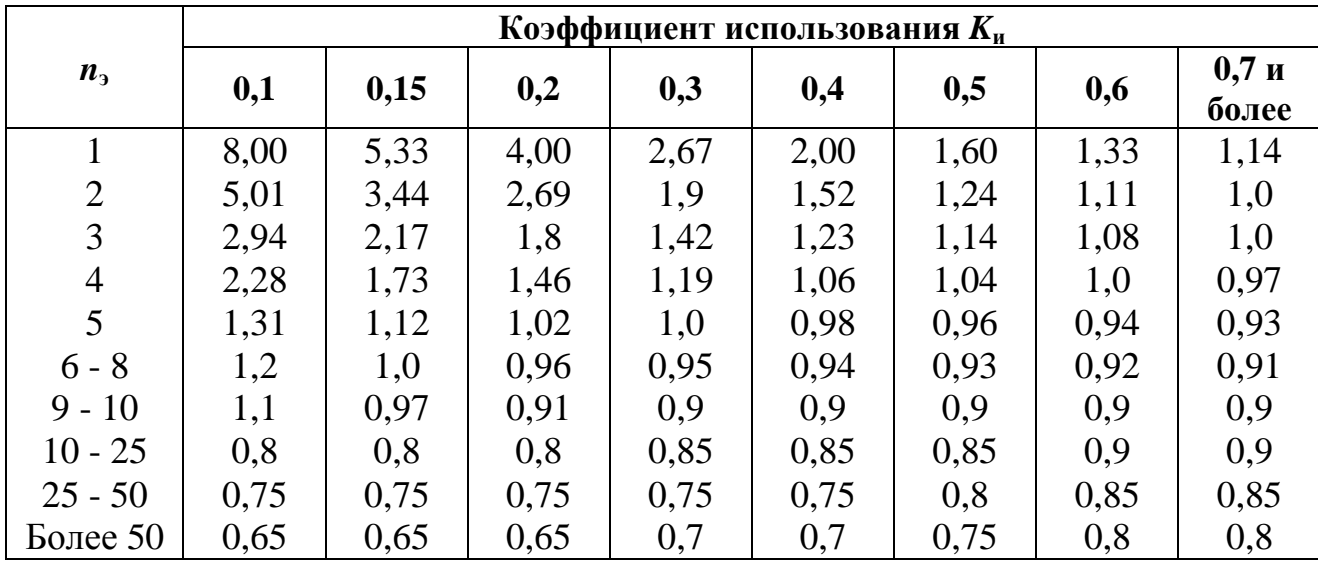

В случаях, когда расчетная мощность  $P_p$ , вычисленная по выражению (1.1), окажется меньше номинальной наиболее мощного электроприемника ( $p_{\text{\tiny H.MARC}}$ ), следует принимать  $P_{\text{p}} = p_{\text{\tiny H.MARC}}$ .

Расчетная реактивная мощность определяется следующим образом:

- для питающих сетей (питающие распределительные шинопроводы, пункты, сборки, щиты) в зависимости от значения n<sub>3</sub>:

при  $n_{\rm s} \leq 10$ 

$$
Q_{\rm p} = 1.1 \sum_{1}^{n} k_{\rm ni} p_{\rm ni} t g \varphi_i ; \qquad (1.4)
$$

при  $n_{\rm s} > 10$ 

$$
Q_{\rm p} = \sum_{1}^{n} k_{\rm ni} p_{\rm ni} t g \varphi_i ; \qquad (1.5)
$$

- для магистральных шинопроводов и на шинах цеховых трансформаторных подстанций, а также при определении реактивной мощности в целом по цеху, корпусу:

$$
Q_{\rm p} = K_{\rm p} \sum_{1}^{n} k_{\rm \scriptscriptstyle HI} p_{\rm \scriptscriptstyle HI} t g \varphi_i ; \qquad (1.6)
$$

где  $tg\varphi_i$  – коэффициент реактивной мощности *i*-го электроприемника, принимаемый по таблице 1.3 по значению соѕф.

### Таблица 1.3

# Коэффициенты использования и мощности некоторых

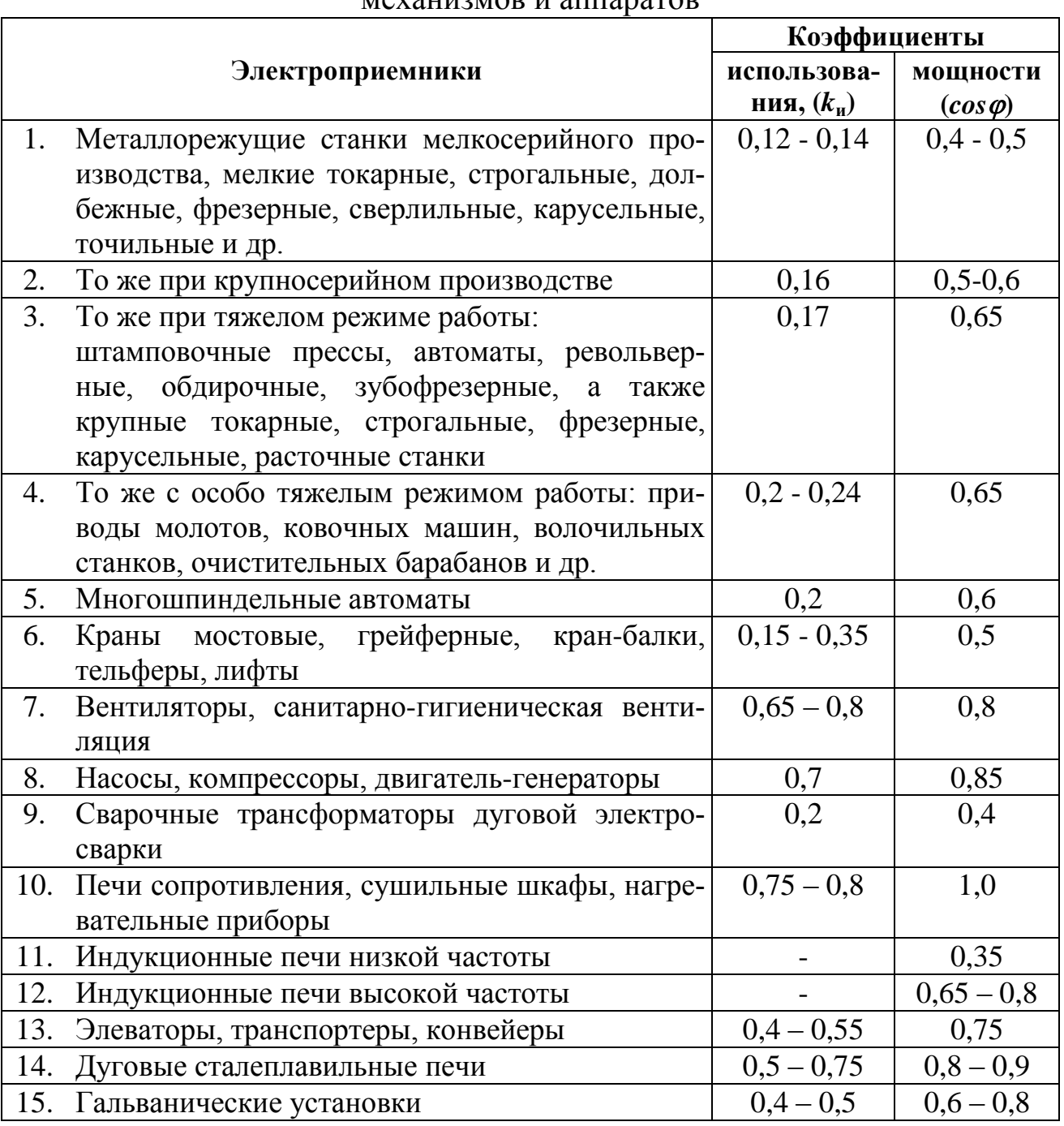

#### механизмов и аппаратов

При определении *р*<sup>н</sup> для многодвигательных приводов учитываются все одновременно работающие электродвигатели данного привода.

Для электродвигателей с повторно-кратковременным режимом работы их номинальная мощность приводится к длительному режиму (*ПВ*=100 %).

При включении однофазного ЭП на фазное напряжение он учитывается как эквивалентный трехфазный ЭП номинальной мощностью

$$
p_{\rm H} = 3p_{\rm H,0}; \, q_{\rm H} = 3q_{\rm H,0},\tag{1.7}
$$

где  $p_{\text{\tiny H.O}}$ ,  $q_{\text{\tiny H.O}}$  – активная и реактивная мощности однофазного ЭП.

При включении однофазного ЭП на линейное напряжение он учитывается как эквивалентный ЭП номинальной мошностью

$$
p_{\rm H} = \sqrt{3} p_{\rm H.O}; \ q_{\rm H} = \sqrt{3} q_{\rm H.O}.
$$
 (1.8)

При наличии группы однофазных ЭП, которые распределены по фазам с неравномерностью не выше 15 % по отношению к общей мощности (трехфазных и однофазных ЭП в группе), они могут быть представлены в расчете как эквивалентная группа трехфазных ЭП с той же суммарной номинальной мощностью.

В случае превышения указанной неравномерности номинальная мощность эквивалентной группы трехфазных ЭП принимается равной тройному значению мощности наиболее загруженной фазы.

К расчетной активной и реактивной мощности силовых ЭП напряжением до 1 кВ должны быть при необходимости добавлены расчетные осветительные нагрузки  $P_{\text{p.o}}$  и  $Q_{\text{p.o}}$ .

Значение токовой расчетной нагрузки, по которой выбирается сечение линии по допустимому нагреву, определяется по выражению:

$$
I_{\rm p} = \frac{S_{\rm p}}{\sqrt{3}U_{\rm H}},
$$
\n(1.9)

где  $S_p = \sqrt{P_p^2 + Q_p^2}$  – полная расчетная мощность узла нагрузки, кВ·А.

Пример. Необходимо определить расчетную электрическую нагрузку участка (цеха) и характерных узлов сети - двух силовых распределительных шкафов (ШР1 и ШР2). В таблице 1.4 в соответствии с вариантом задания указаны номера электроприемников (потребителей), которые запитаны от ШР1 и ШР2. В графах 4 и 5 таблицы приведены расчетные активная и реактивная нагрузки освещения. В таблице 1.5 дается краткая характеристика потребителей (наименование, установленная мощность) участка цеха.

Для иллюстрации расчетные нагрузки определены по исходным данным 0-го варианта таблицы 1.4; 1.5). Расчет нагрузки выполнен в виде таблицы 1.6. В первой графе указываются наименования сетевых узлов (ШР1, ШР2, осветительная нагрузка) и номера ЭП из таблицы 1.4 в соответствии с вариантом задания, указанным преподавателем.

Таблица 1.4

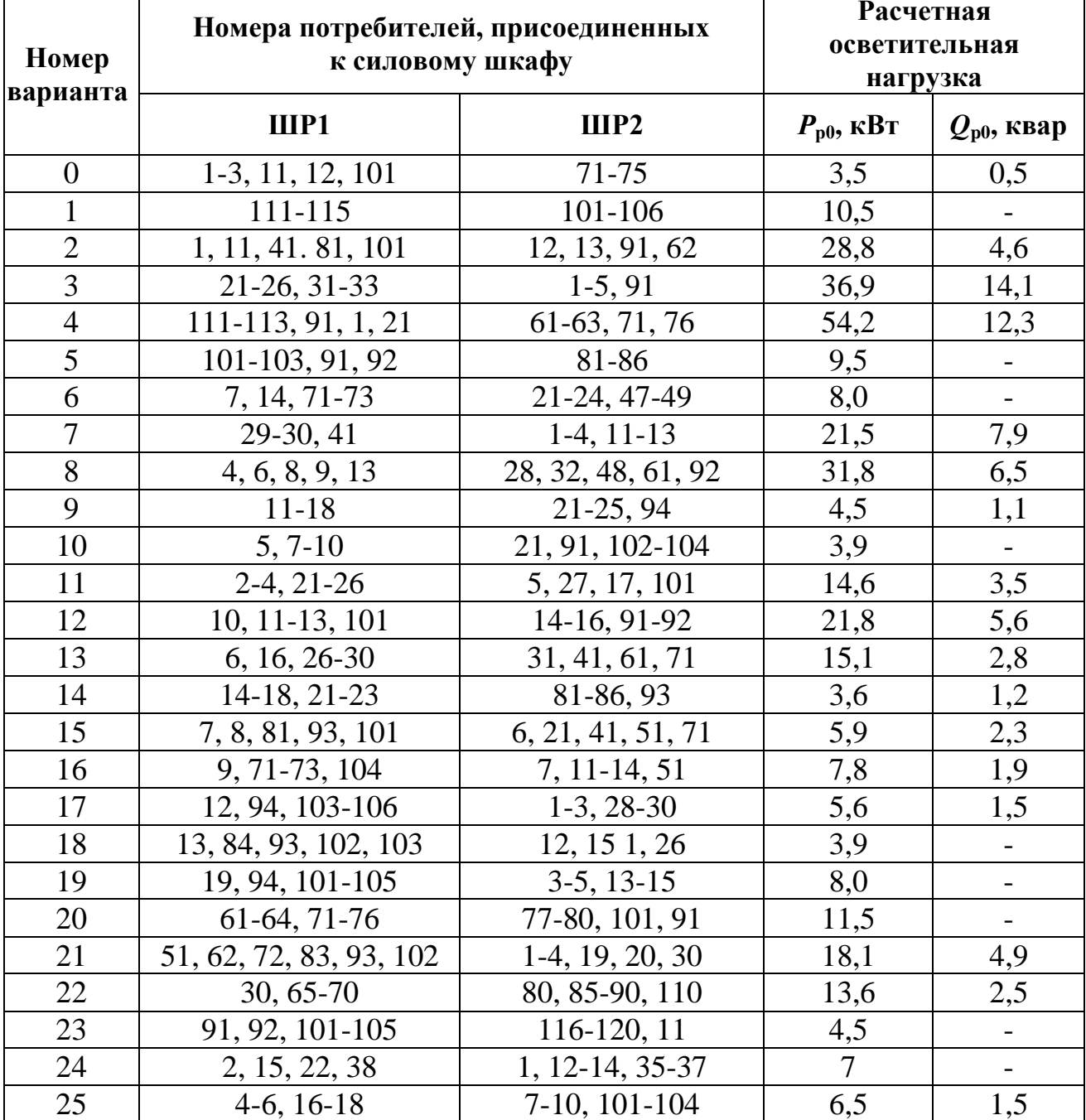

Исходные данные

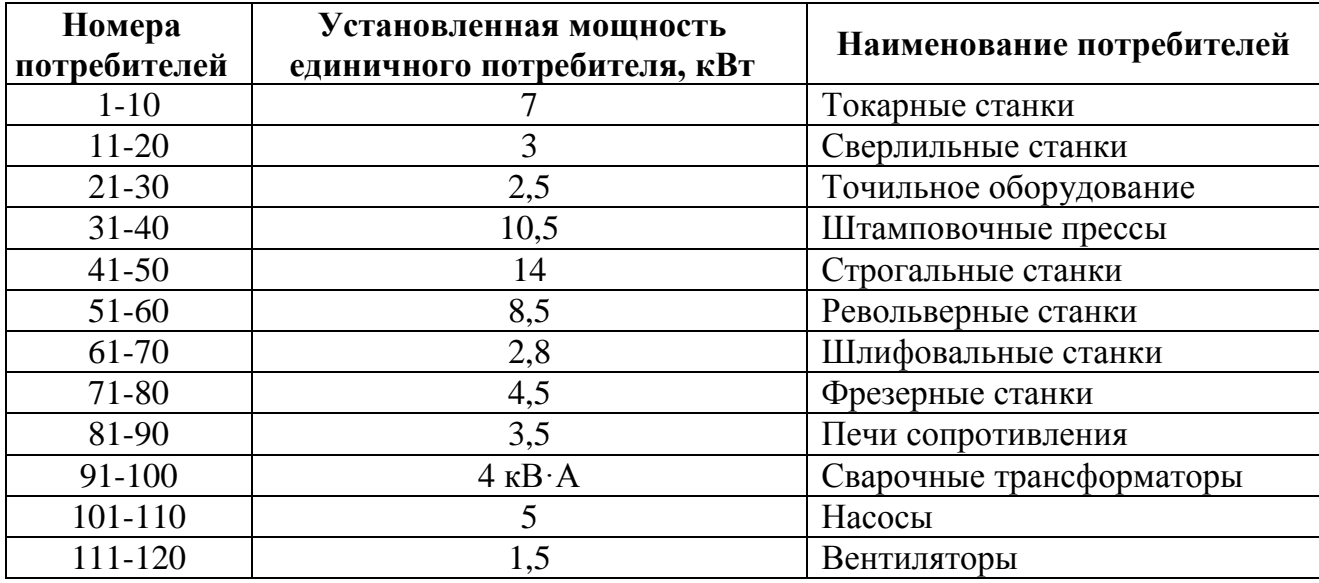

#### Исходные данные

В графе 2 приводятся наименования ЭП из таблицы 1.5 в соответствии с их номерами.

В графе 3 - количество ЭП одинаковой мощности

В графе 4 - номинальная установленная мощность одного (единичного) ЭП.

В графе 5 - суммарная номинальная мощность.

В графах 6, 7 и 8 записываются справочные данные из таблицы 1.3. В итоговой строке в графе 6 указывается значение группового коэффициента использования ( $K_{\text{H}} = \frac{\sum k_{\text{H}} p_{\text{H}}}{\sum p_{\text{H}}}$ ), в графе 7  $tg\varphi$  ( $tg\varphi = \frac{Q_{\text{CM}}}{P_{\text{CM}}} = \frac{\sum k_{\text{H}} p_{\text{H}} t g \varphi}{\sum k_{\text{H}} p_{\text{H}}}$ ) и в

графе 8 соответствующий ему *соз*ф.

В графах 9 и 10 - соответственно значения  $k_{\mu}p_{\mu}$  и  $k_{\mu}p_{\mu}tg\varphi$  в итоговых строках приводятся суммы этих значений.

В графах 11, 12, 13, 14, 15, 16 заполняются только итоговые строки. В графе 11 значение, вычисленное по 1.3. В графе 12 указываются значения, принятые по таблице 1.1 или 1.2.

В графах 13, 14, 15, 16 значения, вычисленные соответственно по выражениям 1.1; 1.4 или 1.5 или 1.6; 1.9.

#### ЗАДАНИЕ 1.1

По исходным данным таблицы 1.4 и 1.5 в соответствии с вариантом, заданным преподавателем, определить расчетную нагрузку производственного участка, силовых шкафов ШР1 и ШР2. Расчеты выполнить в форме таблицы 1.6.

Таблица 1.6.

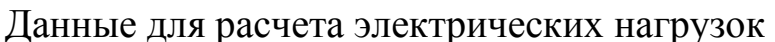

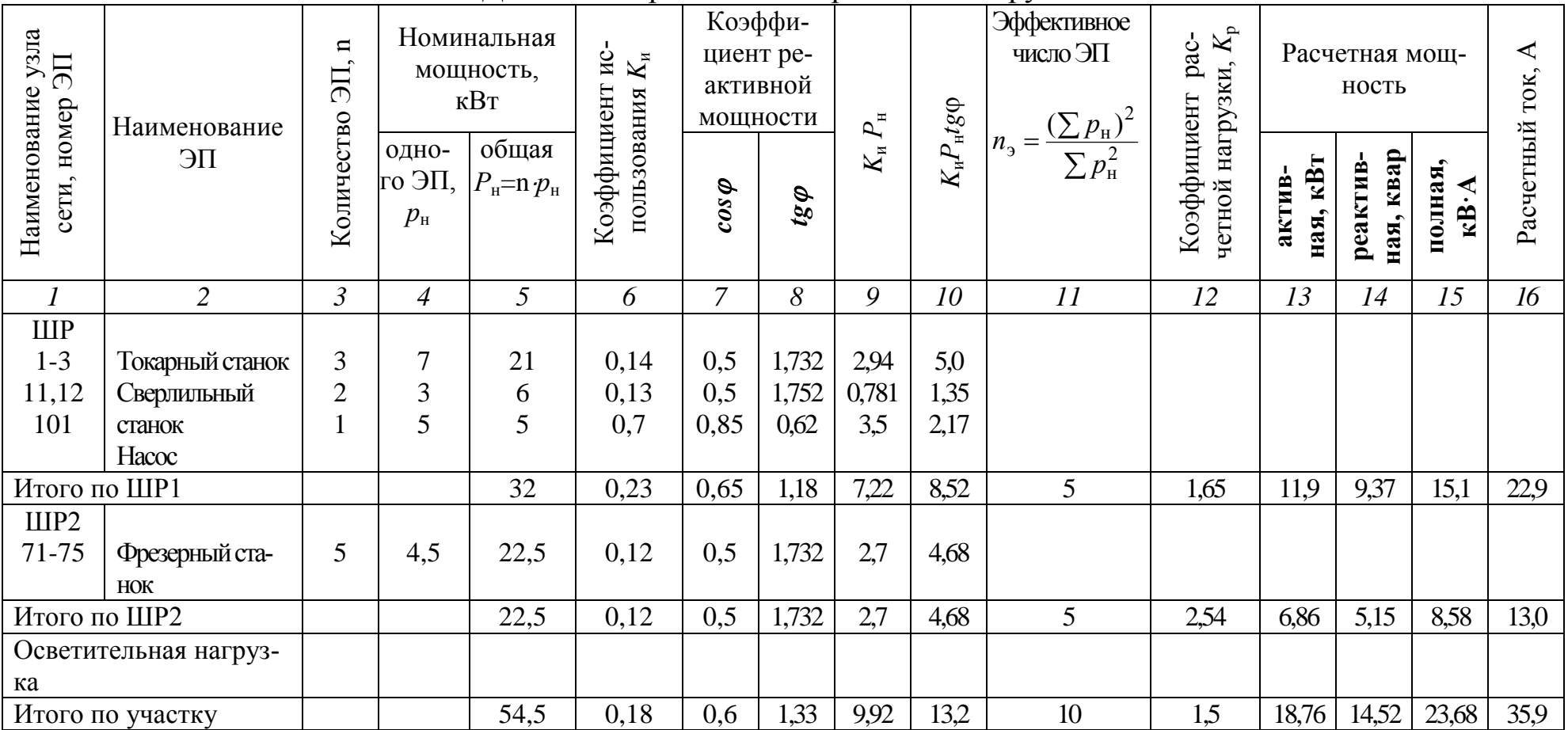

## 2. ЛАБОРАТОРНО-ПРАКТИЧЕСКАЯ РАБОТА № 2 Определение расчетных электрических нагрузок упрощенными методами

#### Краткие теоретические сведения

К упрощенным методам определения расчетных нагрузок относятся: а) метод удельного расхода электроэнергии на единицу выпускаемой продукции или выполняемой работы; б) метод коэффициента спроса (K<sub>c</sub>); в) метод удельной мощности на единицу площади.

Метод удельного расхода электроэнергии на единицу выпускаемой продукции или работы. Согласно этому методу расчетная нагрузка определяется по формулам:

$$
P_{\rm p} = P_{\rm c} = \Pi w_0 / T \, ; \tag{2.1}
$$

$$
Q_{\rm p} = P_{\rm p} \cdot t g \varphi, \qquad (2.2)
$$

- где  $\Pi$  количество продукции (или объем работы), выпускаемой (или выполняемой) за время Т;
	- $w_0$  удельный расход электроэнергии на единицу выпускаемой продукции или выполняемой работы;
	- $tg\varphi$  средневзвешенное значение коэффициента реактивной мощно-CTH:

$$
tg\,\varphi = \frac{V_{\rm T}}{W_{\rm T}},\tag{2.3}
$$

где  $V_{\tau}$ ,  $W_{\tau}$  – расходы соответственно реактивной и активной энергии за время  $T$ .

Метод удельного расхода электроэнергии рекомендуется применять при достаточно устойчивых значениях  $W_0$  и наличии соответствующей базы данных об электропотреблении (удельных норм расхода электроэнергии).

**Метод коэффициента спроса** ( $K_c$ ). Расчетную нагрузку группы однородных по режиму работы электроприемников определяют по формулам:

$$
P_{\rm p} = K_{\rm c} \cdot P_{\rm H};\tag{2.4}
$$

$$
Q_{\rm p} = P_{\rm p} \cdot t g \varphi, \qquad (2.5)
$$

где *K*<sup>с</sup> и *tg* принимаются для характерной группы электроприемников по справочным материалам.

Основной недостаток данного метода состоит в том, что величина коэффициента спроса принимается одинаковой для всех электроприемников.Такое допущение возможно только при высоких значениях коэффициентов использования и эффективного числа электроприемников.

Данный метод рекомендуется применять при отсутствии конкретных данных об электроприемниках, наличии их суммарной установленной мощности по цеху (участку) и общего характерного режима их работы.

**Метод удельной мощности на единицу площади**. Расчетная нагрузка по данному методу определяется по одной из следующих формул:

$$
P_{\rm p} = p_{\rm yap} F \tag{2.6}
$$

$$
P_{\rm p} = p_{\rm ya.yc} F K_{\rm c};\tag{2.7}
$$

$$
Q_{\rm p} = P_{\rm p} \cdot t g \varphi \,, \tag{2.8}
$$

- где *p*уд.р удельная расчетная активная мощность на единицу площади, к $B$ т/м<sup>2</sup>;
	- *p*уд.уст удельная установленная активная мощность на единицу площади, к $Br/m^2$ ;
	- $F$  площадь размещения электроприемников, м<sup>2</sup>.

Этот метод рекомендуется применять при относительно равномерном распределении электроприемников по площади помещения. Наиболее точные результаты получаются при большом количестве электроприемников и малой их мощности.

Характерным примером применения формулы (2.7) является определение расчетной нагрузки от источников света при общей равномерной системе освещения.

Формула 2.6 применяется для определения нагрузки жилых домов микрорайона (квартала). В этом случае под *р*уд.р понимается удельная расчетная нагрузка жилых домов, а под *F* – общая площадь жилых домов микрорайона (квартала).

Расчетная нагрузка жилого дома (квартир и силовых электроприемников) *Р*р.ж.д. определяется по формуле:

$$
P_{\text{p.m.},\text{m}} = p_{\text{KB.Y},\text{m}} \cdot n + 0.9 \left( K_c' \sum_{1}^{n_{\text{m}}} p_{\text{n}_i} + K_c'' \sum_{1}^{m} p_{\text{cr.Y}_i} \right), \tag{2.9}
$$

- где *р*кв.уд удельная расчетная электрическая нагрузка квартир; *n* количество квартир;
	- 0,9 коэффициент участия в максимуме нагрузки силовых электроприемников;
	- *i р*л установленная мощность электродвигателя лифта;

 $n_{\rm n}$  – количество лифтовых установок;

- $p_{\text{cr.}y_i}$ , *m* соответственно мощность и количество электродвигателей насосов водоснабжения, вентиляторов и других санитарнотехнических устройств;
- $K_{\rm c}'$ ,  $K_{\rm c}^{''}$  коэффициенты спроса.

Расчетная электрическая нагрузка линии до 1 кВ (или на шинах 0,4 кВ ТП) при смешанном питании потребителей жилых домов и общественных зданий определяется по формуле:

$$
P_{\text{p}n} = P_{3\mu,\text{max}} + \sum_{1}^{n} K_{y_i} P_{3\mu_i},
$$
 (2.10)

где *Р*зд.max – наибольшая нагрузка здания из числа зданий, питаемых по линии;

*i Р*зд – расчетные нагрузки других зданий, питаемых по линии;

 $K_{y_i}$  – коэффициент участия в максимуме электрических нагрузок общественных зданий и (или) жилых домов.

Расчетные электрические нагрузки общественных зданий принимаются по проектам электрооборудования этих зданий или по укрупненным удельным расчетным нагрузкам по формулам (2.6), (2.8).

Расчетная электрическая нагрузка в системах электроснабжения на уровнях напряжением выше 1 кВ (РП, ГПП и др.) определяются по формулам:

$$
P_{\text{p}\Sigma} = (\sum P_{\text{p}\text{H}} + \sum P_{\text{p}\text{B}} + \Delta P_{\text{T}} + \Delta P_{\text{m}})K_{\Sigma};
$$
 (2.11)

$$
Q_{\text{p}\Sigma} = (\sum Q_{\text{pH}} + \sum Q_{\text{pB}} + \Delta Q_{\text{r}} + \Delta Q_{\text{n}})K_{\Sigma};
$$
 (2.12)

$$
S_{p\Sigma} = \sqrt{(P_{p\Sigma})^2 + (Q_{p\Sigma})^2};
$$
\n(2.13)

- где  $\sum P_{\text{p}\text{\tiny H}}, \sum Q_{\text{p}\text{\tiny H}}$  суммы расчетных соответственно активных и реактивных мощностей на напряжение до 1 кВ;
- $\sum P_{\text{DB}}$ ,  $\sum Q_{\text{DB}}$  суммы расчетных соответственно активных и реактивных мощностей на напряжение выше 1 кВ (высоковольтных потребителей);

 $\Delta P_{\rm T}$ ,  $\Delta Q_{\rm T}$  – потери мощности соответственно активные и реактивные в силовых трансформаторах 6÷35 кВ (до окончательного выбора мощности трансформаторов можно принимать  $\Delta P_{\rm T} = 0.02 \cdot S_{\rm ph};$  $\Delta Q_{\text{\tiny T}} = 0.1 \cdot S_{\text{\tiny{PH}}}$ , где  $(\sum P_{\text{d}})^2 + (\sum Q_{\text{d}})^2$ рн  $\begin{aligned} S_{\text{pH}} = \sqrt{ \bigl( \sum P_{\text{pH}} \bigr)^{\!2} + \bigl( \sum Q_{\text{pH}} \bigr)^{\!2} } \; \bigr) \, ; \end{aligned}$ 

 $\Delta P_{\text{n}}$ ,  $\Delta Q_{\text{n}}$  – потери мощности соответственно активные и реактивные в высоковольтных линиях (линиях питающих ТП 6÷35 кВ) (до окончательного выбора параметров линий электропередачи можно принимать  $\Delta P_{_{\text{JI}}}=0.03\cdot S_{_{\text{PH}}};\,\,\Delta Q_{_{\text{JI}}}\approx 0\,-\,$ для кабельных линий электропередачи;  $\Delta Q_{\textrm{\tiny T}} = (0.02\,...\,0.03) S_{\textrm{\tiny{PH}}}$  – для воздушных линий электропередачи);

*K* – коэффициент разновременности максимумов нагрузки  $(K_{\Sigma} = 0.85...0.95).$ 

**Пример** определения расчетной нагрузки распределительной подстанции (РП-10 кВ).

От РП питаются три цеха, установленные мощности, которых приведены в таблице 2.1 ( для примера приняты исходные данные для 0-го варианта задания). В таблице 2.2 в соответствии с номером цеха указаны его наименование, размеры (длина, ширина), средние коэффициенты спроса силовой и осветительной нагрузок, коэффициент мощности нагрузки, удельная установленная осветительная нагрузка. Определение расчетной нагрузки выполнено в виде таблицы 2.3

В примечаниях к таблице 2.3 указаны основные формулы, по которым выполнялся расчет. Приведены расчеты потерь мощности в линиях и трансформаторах внутризаводской электрической сети и определение полной расчетной мощности РП.

#### **ЗАДАНИЕ 2.1**

В соответствии с вариантом задания, указанным преподавателем по таблице 2.1 необходимо определить расчетную нагрузку распределительной подстанции, от которой питаются три потребителя. Результаты расчетов оформить в виде таблицы 2.3.

16

## Таблица 2.1

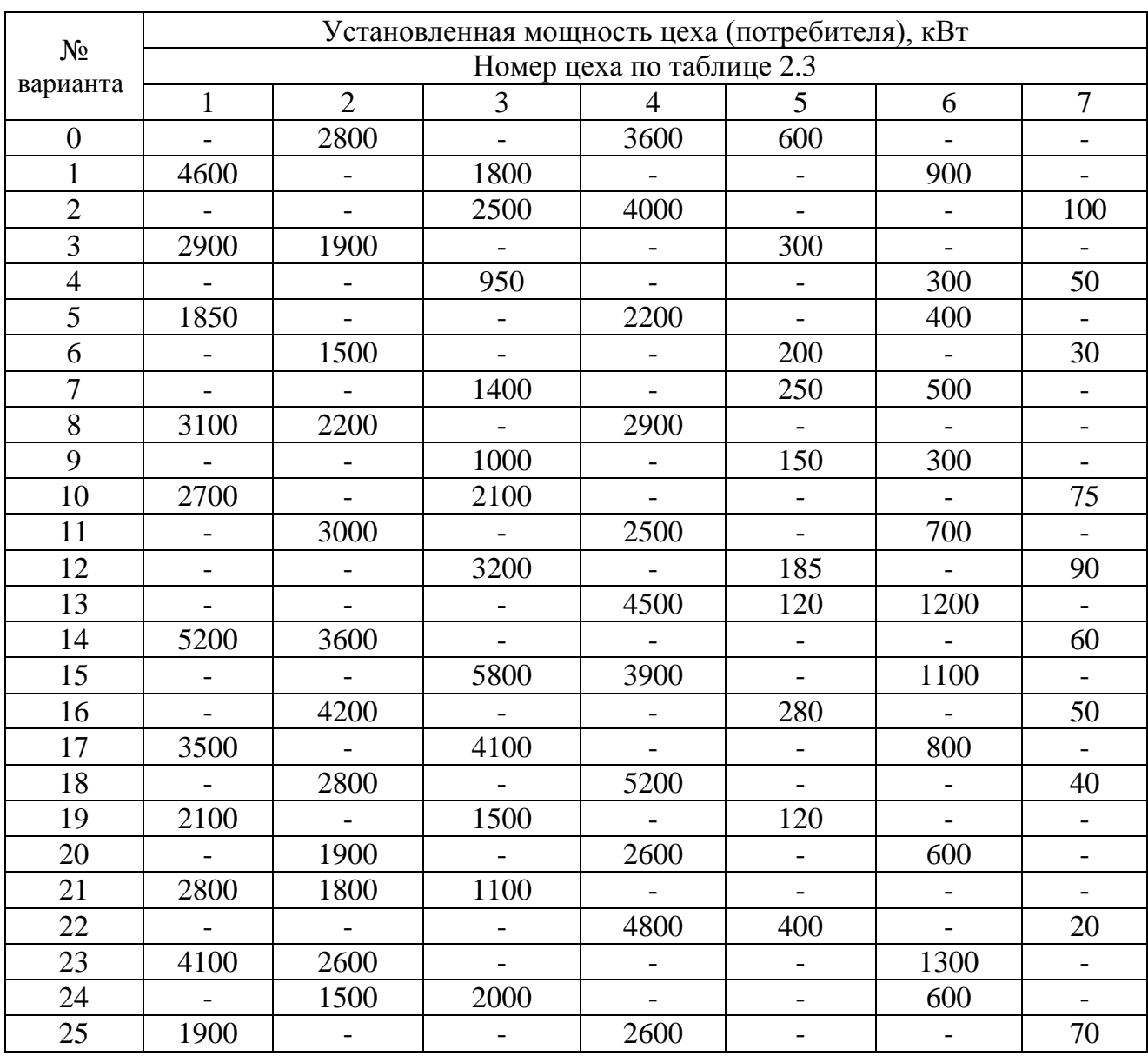

## Исходные данные

## Таблица 2.2

## Исходные данные

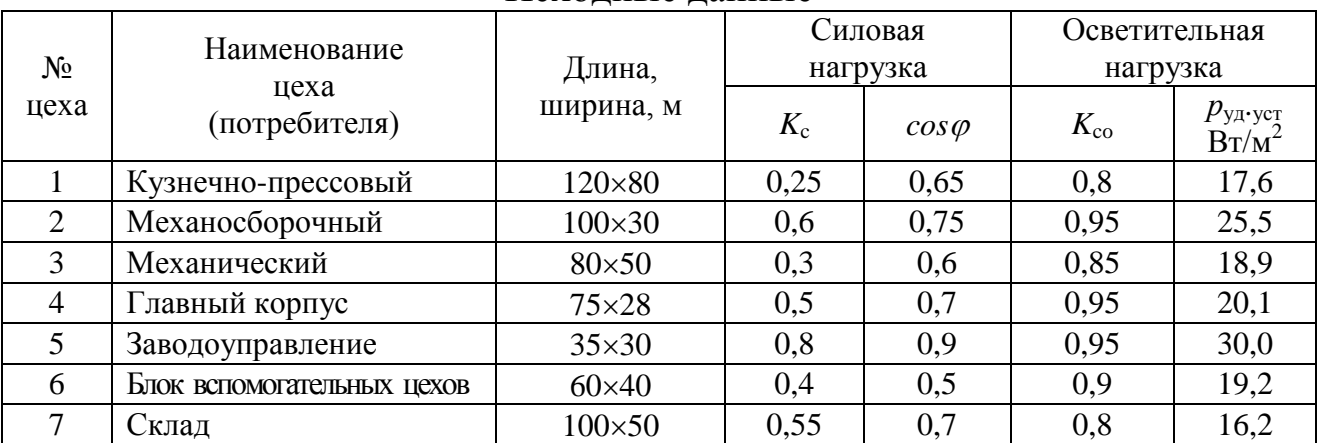

#### Таблица 2.3

#### Результаты расчета

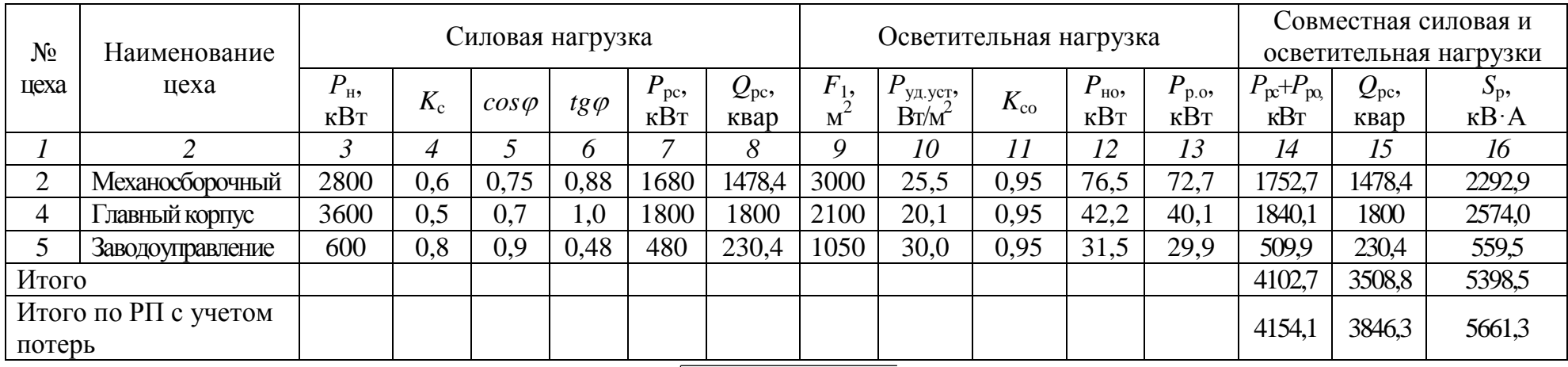

Примечания:  $P_{\text{pc}} = K_c P_{\text{H}}$ ;  $Q_{\text{pc}} = P_{\text{pc}} t g \varphi$ ;  $S_{\text{p}} = \sqrt{(P_{\text{pc}} + P_{\text{po}})^2 + Q_{\text{p}}^2}$ ;  $P_{\text{HO}} = p_{\text{VJ VCT}} \cdot F$ ;  $P_{\text{DO}} = K_{\text{CO}} \cdot P_{\text{HO}}$ ;

> $P_{p,3} = (\sum P_{p,\text{HH}} + \Delta P_{\text{T}} + \Delta P_{\text{H}}) \cdot K_c$ ;  $Q_{p,3} = (\sum Q_{p,\text{HH}} + \Delta Q_{\text{T}})K_{\Sigma}$ ;  $\Delta P_{\rm T} = 0.02 S_{\rm p,III}$ ;  $\Delta P_{\rm T} = 0.02 \cdot 5398.5 = 108$  kBT;  $\Delta Q_{\rm T} = 0.1 S_{\rm p,III}$ ;  $\Delta Q_{\rm T} = 0.1 \cdot 5398.5 = 539.9$  kBap;  $\Delta P_{\text{n}} = 0.03 S_{\text{p.m.}}$ ;  $\Delta P_{\text{n}} = 0.03.5398$ , 5 = 162 KBT;  $S_{\text{D HH}} = \sqrt{(1840.1 + 1752.7 + 509.9)^2 + (1800 + 1478.4 + 230.4)^2} = 5398.5 \text{ kB} \cdot \text{A};$  $P_{p,pn} = (4102.7 + 108 + 162) \cdot 0.95 = 4154.1$  KBT;  $Q_{\text{p.pn}} = (3508, 8 + 539, 9) \cdot 0,95 = 3846,3$  kBap;  $S_{\text{p.pn}} = \sqrt{4154, 1^2 + 3846, 3^2} = 5661,3 \text{ kB} \cdot \text{A}.$

## **3. ЛАБОРАТОРНО-ПРАКТИЧЕСКАЯ РАБОТА № 3 Защита электрических сетей и электроприемников напряжением до 1 кВ**

#### **Краткие теоретические сведения**

Основными видами защит электрических сетей и электроприемников напряжением до 1 кВ являются защиты от перегрузки и токов короткого замыкания (КЗ). Защита от токов КЗ должна осуществляться для всех электрических сетей и электроприемников.

В качестве аппаратов защиты применяются автоматические выключатели и предохранители.

Для защиты электродвигателей от перегрузки и от токов, возникающих при обрыве одной из фаз, применяются также тепловые реле магнитных пускателей.

Выбор аппаратов защиты (предохранителей, автоматов) выполняется с учетом следующих основных требований:

- 1. Номинальный ток и напряжение аппарата защиты должны соответствовать расчетному длительному току и напряжению электрической цепи.
- 2. Номинальные токи расцепителей автоматических выключателей и плавких вставок предохранителей необходимо выбирать по возможности меньшими по длительным расчетным токам с округлением до ближайшего большего стандартного значения.
- 3. Аппараты защиты не должны отключать установку при кратковременных перегрузках, возникающих в условиях нормальной работы, например, при пусках электродвигателей.
- 4. Время действия аппаратов защит должно быть по возможности меньшим и должна быть обеспечена селективность (избирательность) действия защиты при последовательном расположении аппаратов защит в электрической цепи.
- 5. Ток защитного аппарата (номинальный ток плавкой вставки, номинальный ток или ток срабатывания расцепителя автомата) должен быть согласован с допустимым током защищаемого проводника.
- 6. Аппараты защиты должны обеспечивать надежное отключение в конце защищаемого участка двух- и трехфазных КЗ при всех видах режима работы нейтрали сетей, а также однофазных КЗ в сетях с глухозаземленной нейтралью.

Надежное отключение токов КЗ в сети напряжением до 1 кВ обеспечивается в том случае, если отношение наименьшего однофазного расчетного тока КЗ ( $I_{\text{K3}}^{'}$ ) к номинальному току плавкой вставки предохранителя (*I*н.вст) или расцепителя автоматического выключателя (*I*н.р), имеющего обратнозависимую от тока характеристику будет не менее 3, а во взрывоопасных зонах соответственно:

$$
\frac{I'_{\text{K3}}}{I_{\text{H,BCT}}} \ge 4; \ \frac{I'_{\text{K3}}}{I_{\text{H,p}}} \ge 6. \tag{3.1}
$$

При защите сетей автоматическими выключателями, имеющими только электромагнитный расцепитель (отсечку), для автоматов с номинальным током до 100 А кратность тока КЗ относительно уставки тока мгновенного срабатывания ( $I_{\rm cn,0}$ ) должна быть не менее 1,4, а для автоматов с номинальным током более 100 А – не менее 1,25.

Однако, в сетях, защищаемых только от токов КЗ (не требующих защиты от перегрузки), за исключением протяженных сетей, допускается не выполнять расчетной проверки кратности токов КЗ к токам защитных аппаратов, если обеспечено согласование защитного аппарата с допустимым током защищаемого проводника.

#### 3.1. Выбор плавких вставок предохранителей

Номинальный ток плавкой вставки предохранителя определяется по величине длительного расчетного тока  $(I_p)$ :

$$
I_{\text{H,BCT}} \ge I_{\text{p}},\tag{3.2}
$$

и по условию перегрузок пиковыми токами

$$
I_{\text{H,BCT}} \ge I_{\text{n}}/\alpha\,,\tag{3.3}
$$

где  $I_n$  – пиковый (максимальный кратковременный) ток;

- $\alpha$  коэффициент кратковременной тепловой перегрузки;
- $\alpha$  = 2,5 для легких пусков с длительностью пуска до 5 с, а также при редких пусках (насосы, вентиляторы, станки и т.п.) и при защите магистрали;
- для тяжелых условий пуска, а также при частых (более 15  $\alpha = 2$ раз в час) пусках (краны, дробилки, центрифуги и т.п.);
- для ответственных электроприемников.  $\alpha$  = 1.6

При выборе предохранителя для одиночного электроприемника в качестве  $I_p$  принимается его номинальный ток  $i_{\text{H}}$ , а в качестве  $I_{\text{H}}$  – пусковой TOK  $i_{\text{HVEK}}$ .

Для линий, питающих группу электроприемников, максимальный пиковый ток определяется:

20

$$
I_{\rm \pi} = I_{\rm \text{nyck}}^{'} + I_{\rm p}^{'}.
$$
\n(3.4)

- где *I*'<sub>пуск</sub> пусковой ток электроприемника или группы одновременно включаемых электроприемников, при пуске которых кратковременный ток линии достигает наибольшей величины;
	- $I_{\rm p}^{'}$  длительный расчетный ток, определяемый без учета рабочего тока пускаемых электроприемников.

При отсутствии данных о количестве одновременно пускаемых электроприемников пиковый ток линии может быть определен по формуле:

$$
I_{\text{mix}} = i_{\text{n.max}} + (I_{\text{p}} - k_{\text{H}} i_{\text{H}}),
$$
 (3.5)

где *i*п.max – наибольший пусковой ток электроприемника группы;

- *I*<sup>p</sup> расчетный по нагреву ток группы электроприемников;
- $\vec{i}_{\text{h}n}$  номинальный ток электроприемника с наибольшим пусковым током;
- *k*<sup>и</sup> коэффициент использования электроприемника с наибольшим пусковым током.

Номинальный ток плавкой вставки предохранителя, защищающего ответвление к сварочному аппарату, выбирается из соотношения:

$$
I_{\text{H,BCT}} \ge 1.2 \cdot i_{\text{HC}} \sqrt{IIB} \,, \tag{3.6}
$$

где *i*нс – номинальный ток сварочного аппарата при паспортной продолжительности включения (*ПВ*).

Допускается *I*н.вст для сварочного аппарата принимать равным допустимому току провода, питающего сварочный аппарат.

Выбранные плавкие вставки должны обеспечивать также селективность (избирательность) срабатывания. Это значит, что при КЗ на какомлибо участке сети должна перегореть плавкая вставка предохранителя только этого поврежденного участка. В общем случае защита считается селективной, когда характеристики срабатывания аппаратов защиты последовательно расположенных в цепи с учетом зон разброса характеристик не пересекаются.

Учитывая, что разница во времени срабатывания плавких вставок с ростом тока КЗ и в области больших токов КЗ уменьшается, а также тот фактор, что с многократным повторением циклов нагрева время срабаты-

вания предохранителя высшей ступени может уменьшаться для обеспечения селективности срабатывания каждый предохранитель на схеме сети по мере приближения к ИП должен иметь плавкую вставку не менее, чем на две ступени выше, чем предыдущий.

Пример. Рассчитать ток и выбрать плавкий предохранитель для защиты линии, по которой питается электроприемник (электродвигатель) со следующими данными:

 $p_{\text{H}} = 18.5 \text{ kBr}$ ; cos  $\varphi_{\text{H}} = 0.82$ ;  $\eta_{\text{H}} = 87 \text{ %}$ ;  $U_{\text{H}} = 380 \text{ B}$ .

Решение. Определяем длительный расчетный ток линии:

$$
I_{\rm p} = i_{\rm H} = \frac{p_{\rm H}}{\sqrt{3}U_{\rm H}\cos\varphi_{\rm H}\eta_{\rm H}} = \frac{18,5}{1,73\cdot 0,380\cdot 0,82\cdot 0,87} = 39,6
$$
 A.

Пусковой ток:  $I_{\text{n}} = i_{\text{H}} \frac{I_{\text{n}}}{I_{\text{n}}} = 39.6 \cdot 7 = 277.2 \text{ A}.$ 

По длительному току  $I_{\text{H,BCT}} \geq 39,6 \text{ A}.$ 

По кратковременному току с учетом условий пуска

$$
I_{\text{\tiny H.BCT}} \ge \frac{I_{\text{\tiny H}}}{\alpha} \ge \frac{277.2}{2.5} \ge 110.9 \text{ A}.
$$

Выбираем предохранитель ПН2-250 с  $I_{\text{\tiny H-BCT}} = 120 \text{ A}.$ 

#### ЗАДАНИЕ 3.1

Рассчитать токи электроприемников и выбрать плавкие предохранители в распределительном шкафу, схема которых приведена на рисунке  $3.1.$ 

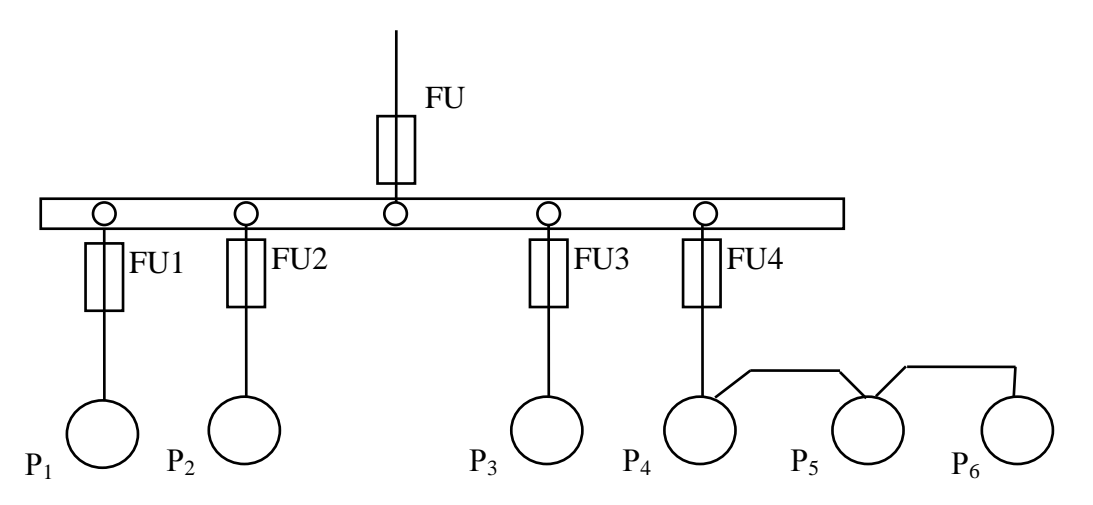

Рисунок 3.1. Схема распределительной сети

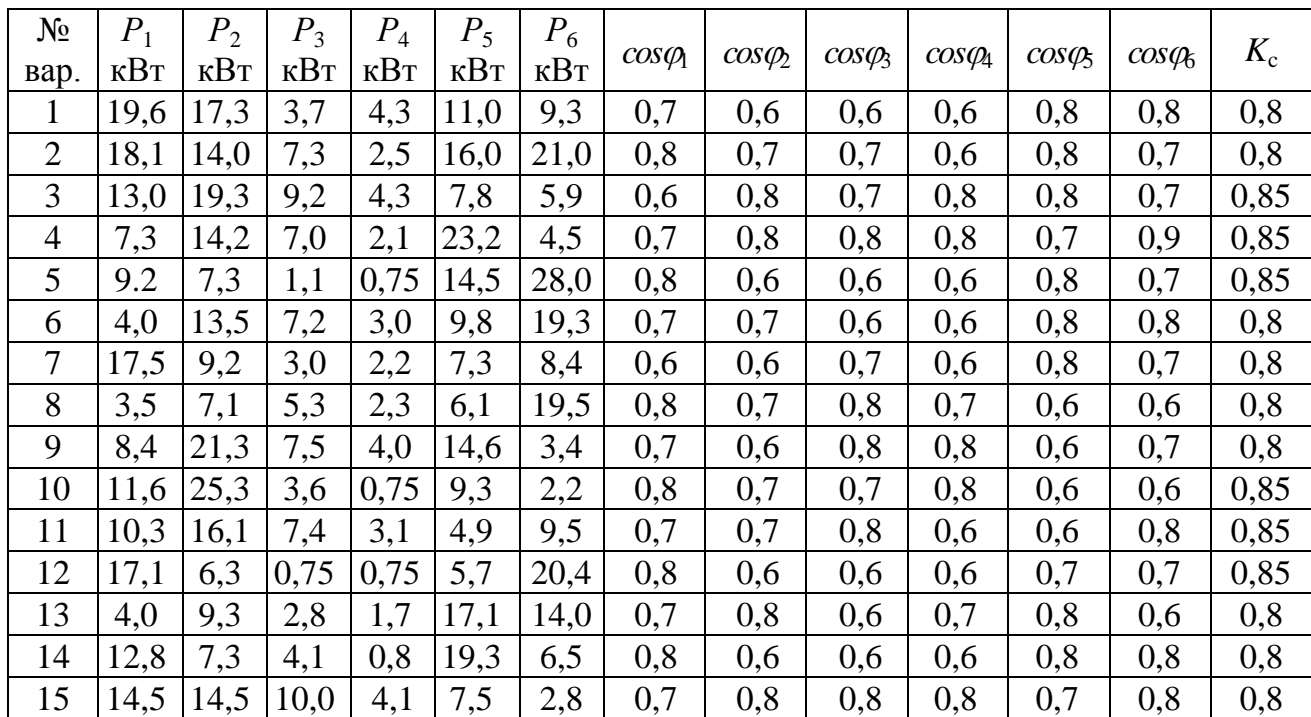

#### Исходные данные

## **3.2. Выбор автоматических выключателей**

Номинальные токи автоматического выключателя и расцепителя выбирают по длительному расчетному току линии:

$$
I_{\text{H.a}} \ge I_{\text{p}},\tag{3.7}
$$

$$
I_{\rm H,p} \ge I_{\rm p}.\tag{3.8}
$$

Ток срабатывания (отсечки) электромагнитного или комбинированного расцепителя (*I*ср.р) проверяется по пиковому току линии *I*пик:

$$
I_{\rm cp,p} \ge 1,25 I_{\rm rmx},\tag{3.9}
$$

Ток срабатывания расцепителя устанавливается изготовителем в зависимости от  $I_{\text{\tiny H.p}}$ 

$$
I_{\rm cp.p} = \kappa_{\rm ro} \cdot I_{\rm H.p}
$$

где  $\kappa_{\rm ro}$  – кратность тока отсечки.

С учетом (3.9) расчетное значение кратности тока отсечки определяется по выражению:

$$
\kappa_{\rm \scriptscriptstyle TO} \ge \frac{1,25 \cdot I_{\rm \scriptscriptstyle I\!I\!I\!I\!I\!I\!K}}{I_{\rm \scriptscriptstyle HIp}}\,,\tag{3.10}
$$

Селективность срабатывания последовательно включенных автоматических выключателей обеспечивается в тех случаях, когда их защитные характеристики не пересекаются. При отсутствии защитных характеристик каждый автомат на схеме сети по мере приближения к ИП должен иметь номинальный ток расцепителя не менее, чем на ступень выше, чем предыдущий.

**Пример***.* Рассчитать ток и выбрать автоматический выключатель для защиты от перегрузки и токов короткого замыкания. Электроприемником является асинхронный двигатель мощностью 11 кВт,  $\cos\varphi_{\text{\tiny H}} = 0.87$ ;  $\eta_{\rm H} = 87,5\%$ ;  $\frac{I_{\rm II}}{I} = 7,5$  $\frac{\Pi}{\Pi}$  = *I I* .

*Решение.* Определяем длительный расчетный ток

н

$$
I_{\rm p} = i_{\rm H} = \frac{P}{\sqrt{3}U\cos\varphi \cdot \eta} = \frac{11}{1,73 \cdot 0,38 \cdot 0,87 \cdot 0,875} = 22 \,\mathrm{A} \,.
$$

Выберем номинальный ток расцепителя из условия:

$$
I_{\text{H.p}} \ge I_{\text{p}} \ge 22 \text{ A}.
$$

Автоматический выключатель серии ВА 51-25 с  $I_{\text{H},a} = 25 \text{ A}$ ,  $I_{\text{H},p} = 25 \text{ A}.$ 

Устанавливаем невозможность срабатывания автоматического выключателя при пуске:

$$
I_{\rm cp.p} \geq 1,25 \cdot I_{\rm rHK}.
$$

На электромагнитном расцепителе ток трогания установлен на 10*I*н.р, значит  $I_{cp.p} = 250 \text{ A}.$ 

Максимальный кратковременный ток

$$
I_{\text{muc}} = I_{\text{n}} = 22 \cdot 7,5 = 165 \text{ A};
$$

$$
I_{\rm cp,p} \ge 1,25 \cdot I_{\rm muc} = 1,25 \cdot 165 = 206,3 \text{ A}; 250 \text{ A} > 206,3 \text{ A}.
$$

### **ЗАДАНИЕ 3.2**

Рассчитать токи электроприемников и выбрать автоматические выключатели в распределительном шкафу серии ПР8501 (рисунок 3.2).

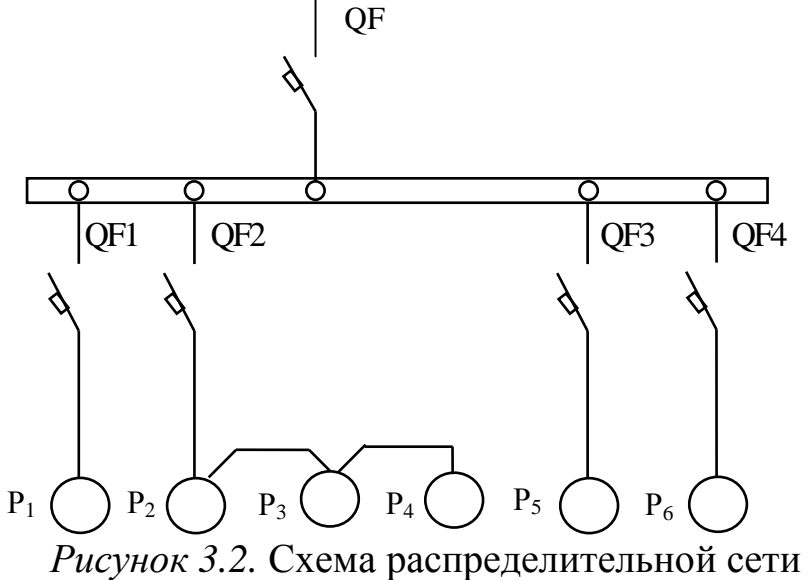

Таблица 3.2

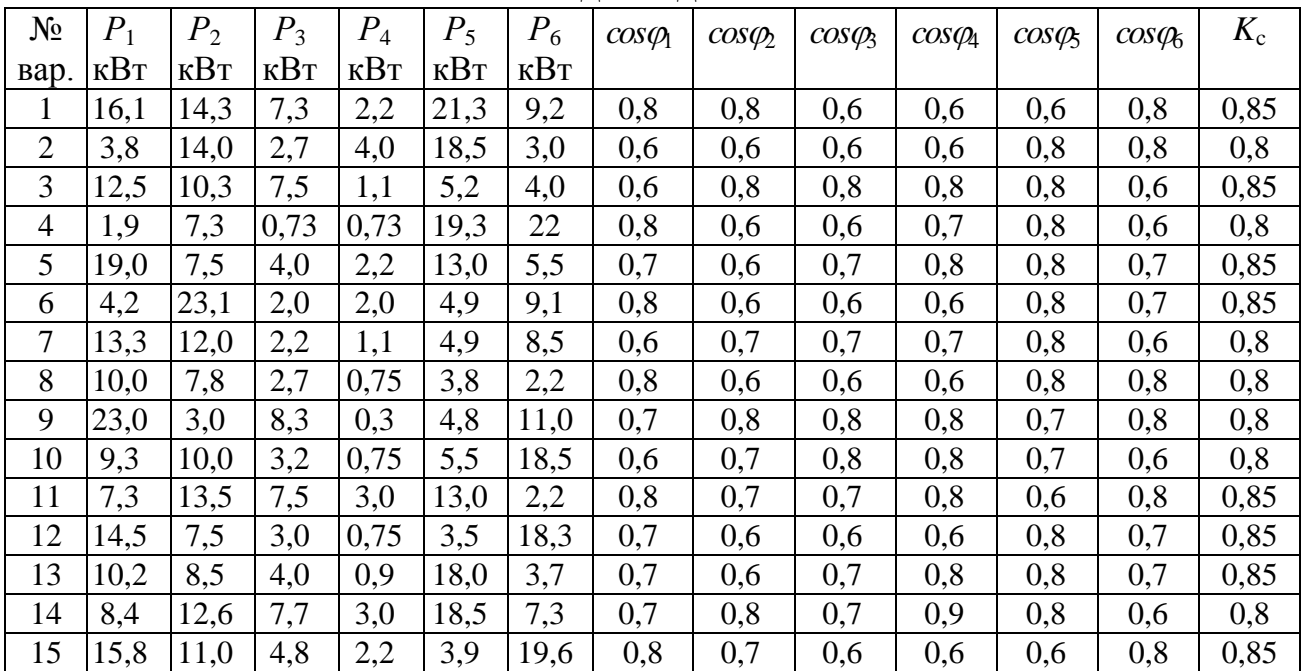

#### Исходные данные

#### **3.3. Выбор магнитных пускателей**

Электромагнитный пускатель – это коммутационный аппарат, который предназначен для управления электродвигателей переменного тока.

В исполнении с тепловыми реле пускатели также защищают управляемые электродвигатели от перегрузок недопустимой продолжительности и от токов, возникающих при обрыве одной из фаз.

Номинальные токи магнитных пускателей выбирают по длительному расчетному току:

$$
I_{H \text{.} \text{MI}} \ge I_p. \tag{3.11}
$$

Номинальные токи тепловых реле *I*<sup>н</sup> выбирают по длительному расчетному току:

$$
I_{\text{H,T}} \ge I_p. \tag{3.12}
$$

**Пример**. Рассчитать ток и выбрать уставку теплового реле серии РТЛ магнитного пускателя ПМЛ, защищающего от перегрузки электродвигатель мощностью 5,5 кВт,  $\cos\varphi_{\rm{H}} = 0.85$ ,  $\eta_{\rm{H}} = 85.5\%$ .

*Решение.* Определяем длительный расчетный ток электродвигателя

$$
I_{\rm p} = i_{\rm H} = \frac{P_{\rm H}}{\sqrt{3}U\cos\varphi \cdot \eta} = \frac{5.5}{1.73 \cdot 0.38 \cdot 0.85 \cdot 0.855} = 11.6 \text{ A}.
$$

Выбираем магнитный пускатель серии ПМЛ200004 второй величины с РТЛ-101604,  $I_{\text{HOM.T.p.}} = 14 \text{ A}.$ 

#### **ЗАДАНИЕ 3.3**

Рассчитать ток и выбрать уставки тепловых реле магнитных пускателей для защиты электродвигателей от перегрузки.

Таблица 3.3

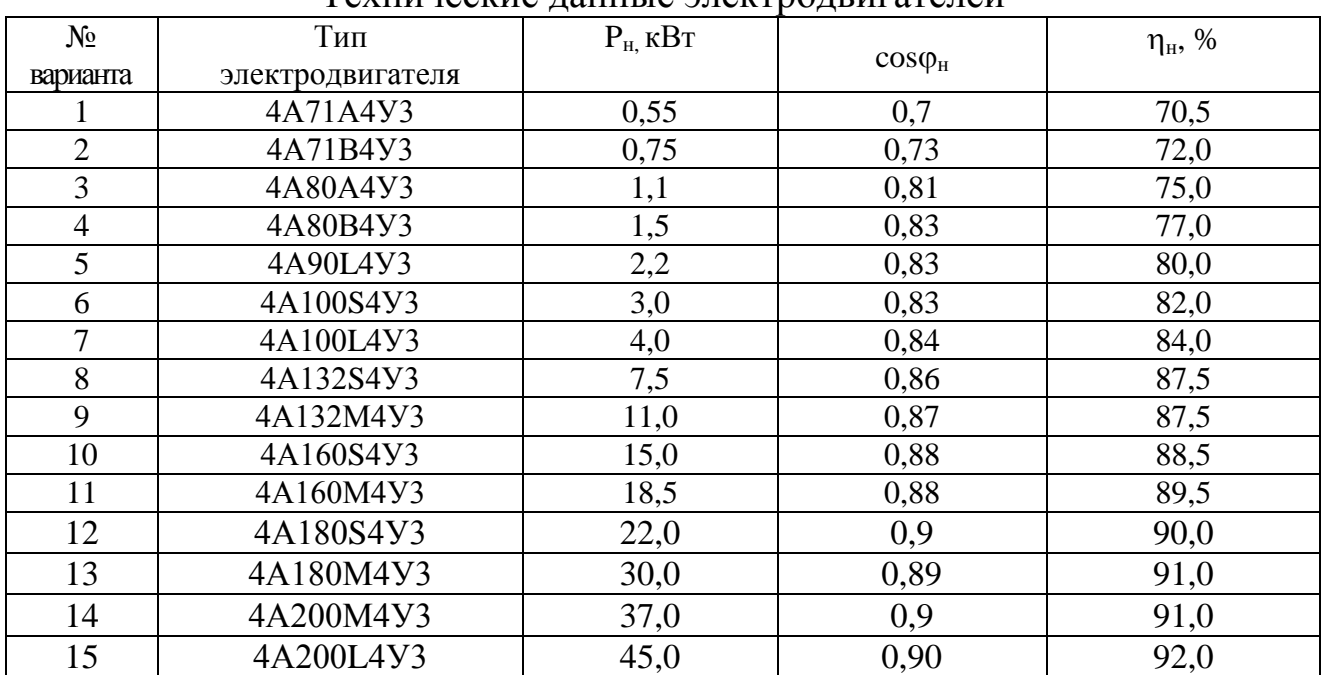

#### Технические данные электродвигателей

## **4. ЛАБОРАТОРНО-ПРАКТИЧЕСКАЯ РАБОТА № 4 Выбор сечений проводов и кабелей по допустимому нагреву электрическим током**

#### **Краткие теоретические сведения**

При протекании по проводнику (провод, кабель, шина) электрического тока происходит его нагрев, изменяющий физические свойства проводника. Чрезмерный нагрев опасен для изоляции, вызывает перегрев контактных соединений, перегорание проводника, что может привести к пожару или взрыву при неблагоприятных условиях окружающей среды.

Максимальная температура нагрева проводника, при которой изоляция его сохраняет диэлектрические свойства и обеспечивается надежная работа контактов, называется предельно допустимой, а наибольший ток, соответствующий этой температуре – длительно допустимым током по нагреву.

Величина длительно допустимого тока для проводников зависит от его материала, сечения, изоляции, условий охлаждения и т.д.

Установлен длительно допустимая температура жилы проводника – 50 ... 80С (в зависимости от типа изоляции и напряжения). Установлена также нормативная (условная) температура окружающей среды [2, 3] (25С – при прокладке проводников внутри и вне помещений в воздухе, 15С – при прокладке в земле и в воде).

Длительно допустимый ток по нагреву при заданных температурных условиях (допустимой температуры нагрева жил и температуры окружающей среды по нормам) материала проводника и его сечения определяется из уравнения теплового баланса для проводника [2].

Для практических расчетов пользуются готовыми таблицами длительно допустимых токов по нагреву проводников из различных материалов при различных условиях прокладки [1].

Для выбора сечения проводника по условиям нагрева токами нагрузки сравниваются расчетный (*I*p) и допустимый (*I*доп) токи для проводника принятой марки и с учетом условий его прокладки. При этом должно соблюдаться соотношение

$$
I_{\text{non}} \ge \frac{I_{\text{p}}}{K_{\text{n}}},\tag{4.1}
$$

где *К*<sup>п</sup> – поправочный коэффициент, корректирующий допустимый ток на условия прокладки проводов и кабелей, зависящий от температуры земли и воздуха (таблица 4.1);

*I*<sup>p</sup> – расчетный ток длительного режима работы электроприемника (электроприемников); для одиночного электроприемника за расчетный ток принимается его номинальный ток, для группы электроприемников, при количестве их до трех – ток, равный сумме номинальных токов электроприемников – расчетный ток, определяемый одним из существующих методов расчета (обычно методом упорядоченных диаграмм ).

Допустимые длительные токи для проводов и кабелей, проложенных в коробах, а также в лотках пучками, должны приниматься в таблице 1.3.4 и 1.3.5 ПУЭ, как для проводов, проложенных в трубах, для кабелей – по таблице 1.3.6-1.3.8 ПУЭ, как для кабелей, проложенных в воздухе. При количестве одновременно нагруженных проводов более четырех, проложенных в трубах, коробах, а также в лотках пучками, токи для проводов должны приниматься на таблице 1.3.4 и 1.3.5 ПУЭ, как для проводов, проложенных открыто (в воздухе) с введением снижающих коэффициентов.

Допустимые длительные токи для проводов, проложенных в лотках, при однорядной прокладке (не в пучках) следует принимать, как для проводов, проложенных в воздухе.

Допустимые длительные токи для проводов и кабелей, прокладываемых в коробах, следует принимать по таблице 1.3.4-1.3.7 ПУЭ, как для одиночных проводов и кабелей, проложенных открыто (в воздухе), с применением снижающих коэффициентов, указанных в таблице 4.2.

На период ликвидации послеаварийного режима продолжительностью не более 6 ч в сутки в течение 5 суток допускается перегрузка для кабелей: с полиэтиленовой изоляцией до 10 % номинальной нагрузки; с поливинилхлоридной - до 15 %, с бумажной - до 25 % [1].

По механической прочности минимальное сечение алюминиевых проводников должно быть не менее 2,5 мм<sup>2</sup>, для медных – 1,5мм<sup>2</sup>.

Выбранные по нагреву проводники должны быть согласованы с защитным аппаратом:

$$
I_{\text{AOD}} \ge \frac{\kappa_{3} \cdot I_{3}}{K_{\text{n}}},\tag{4.2}
$$

где з *к* – кратность длительно допустимого тока проводника по отношению к номинальному току;

 $I_{_3}$  — номинальный ток срабатывания защитного аппарата.

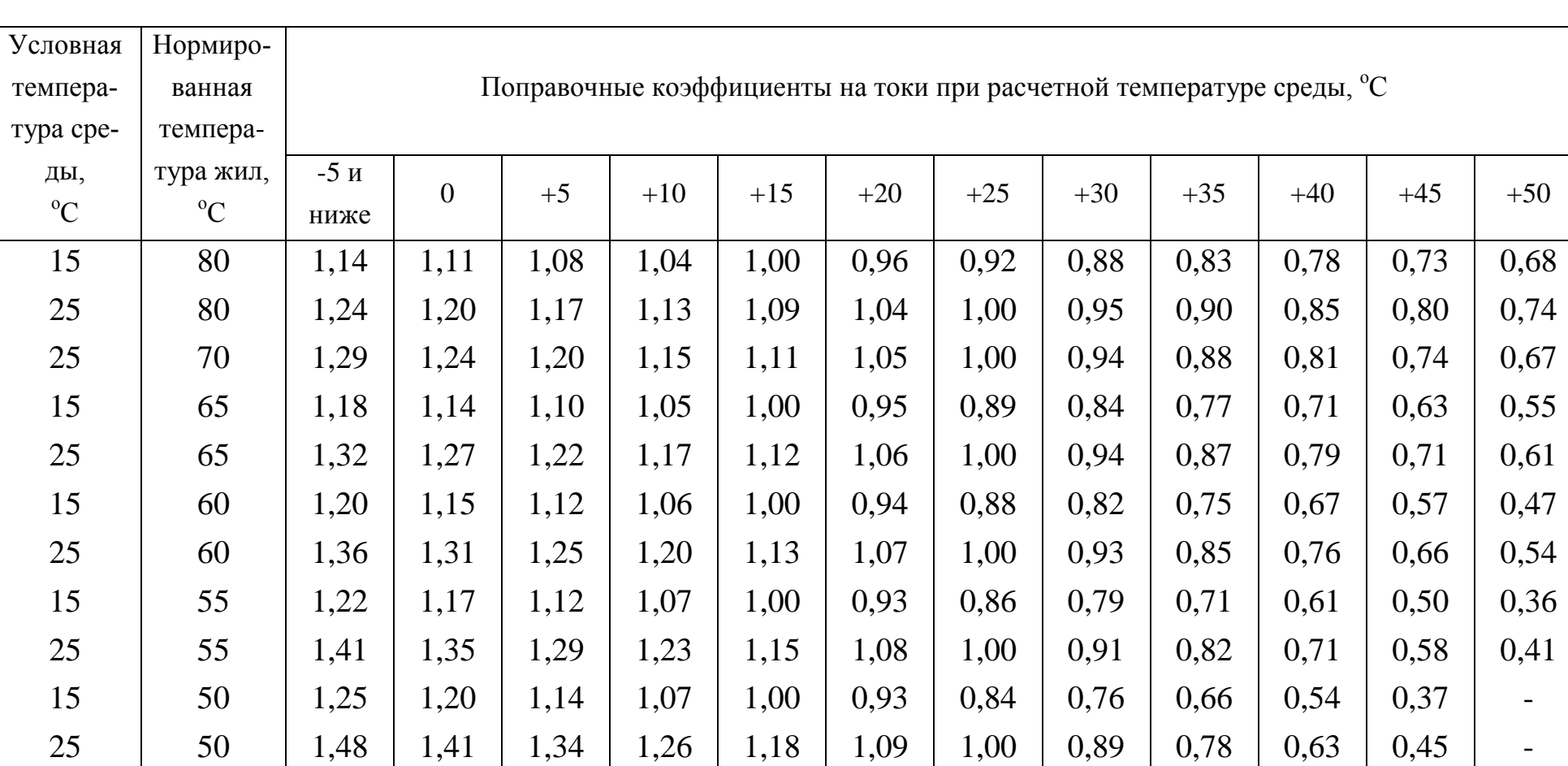

## Поправочные коэффициенты на токи для кабелей, неизолированных и изолированных проводов и шин в зависимости от температуры земли и воздуха

Таблица 4.1

## Снижающий коэффициент для проводов и кабелей, прокладываемых в коробах

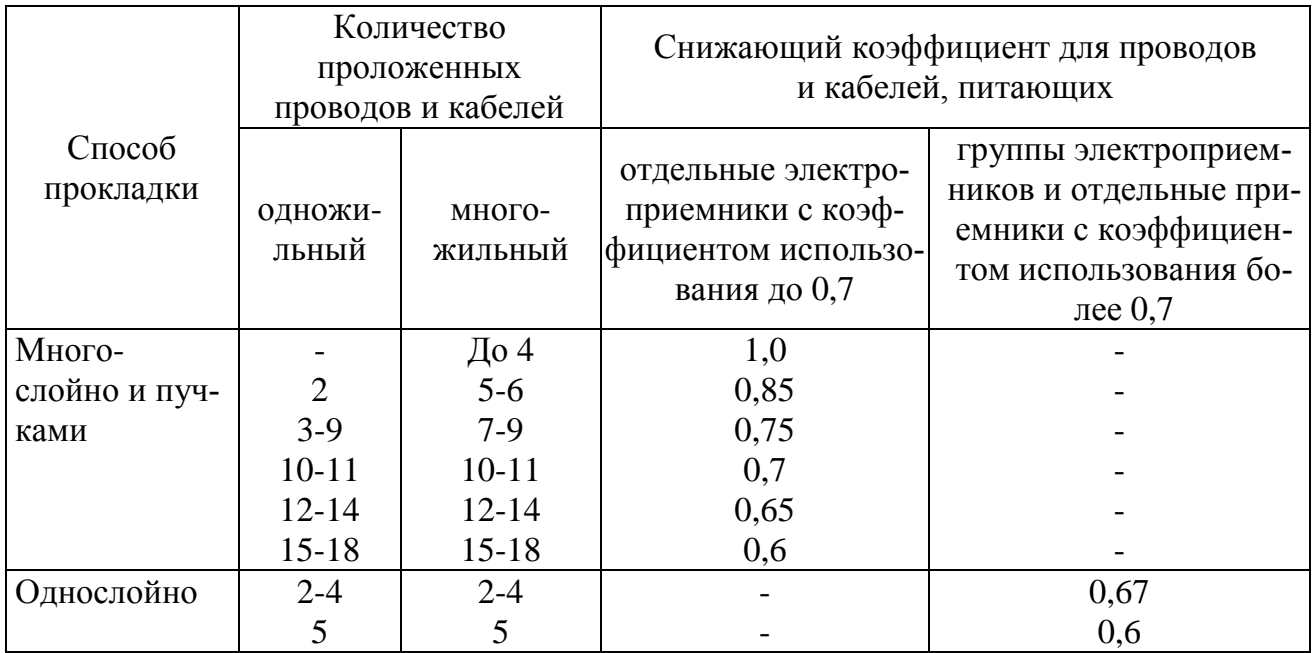

В сетях, не требующих защиты от перегрузки *к*<sup>з</sup> принимают:

0,33 – для номинального тока плавкой вставки;

0,8 – для расцепителя автоматического выключателя с регулируемой обратно зависимой от тока характеристикой.

Для проводников с поливинилхлоридной и резиновой изоляцией в сетях с защитой от перегрузки для расцепителя автоматического выключателя  $\kappa$ <sub>3</sub> принимают  $1 \div 1,25$ .

Таблица 4.3

Поправочный коэффициент на допустимый длительный ток для кабелей, проложенных в земле, в зависимости от удельного сопротивления земли

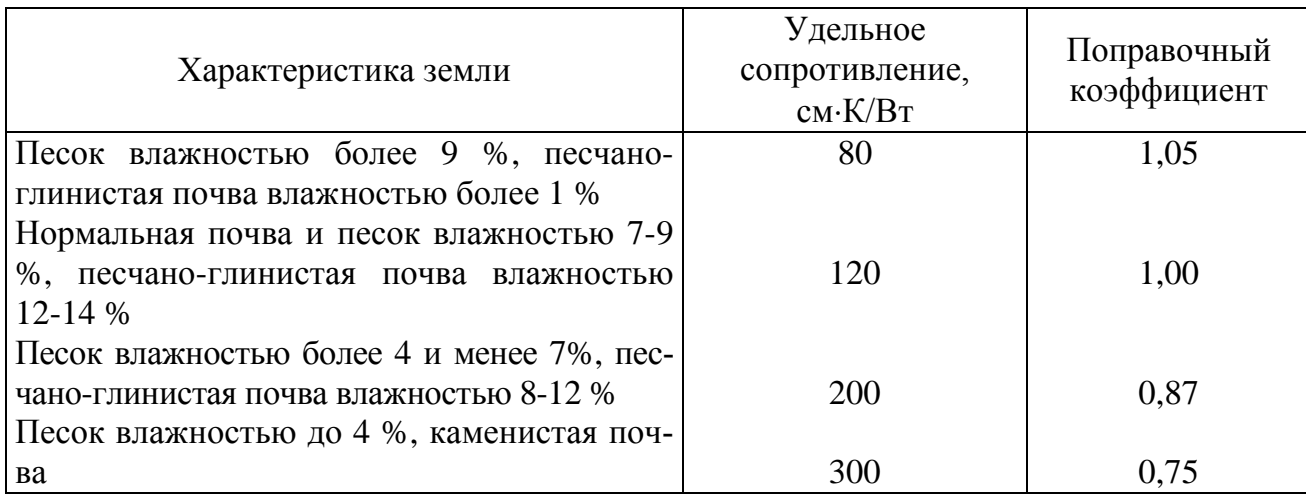

#### Таблица 4.4

## Поправочный коэффициент на количество работающих кабелей, лежащих рядом в земле (в трубах или без труб)

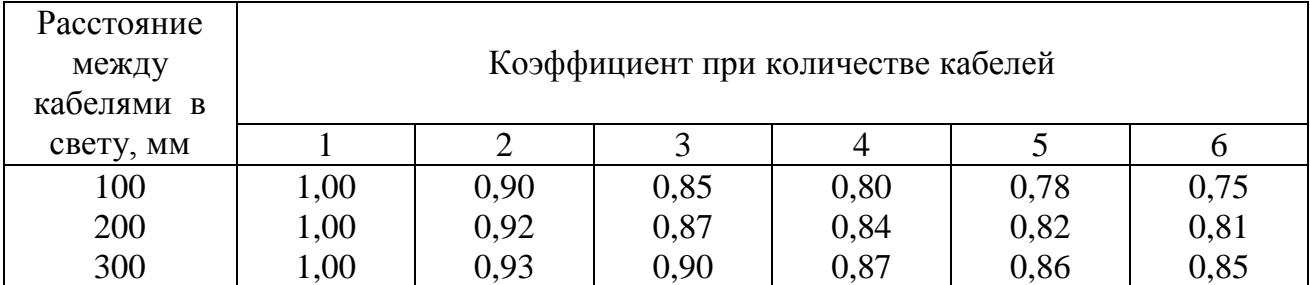

**Пример** 4.1 Выбрать защитный аппарат и сечение проводника для ответвлений к асинхронному электродвигателю  $(P_{\text{H}} = 3 \text{ kBr}$ ,  $\cos \varphi_{\text{H2}} = 0.83$ ,

 $\eta_{\text{\tiny H2}} = 82.5\%$ ,  $\frac{I_{\text{\tiny II}}}{I} = 7$ н  $\frac{\Pi}{\Pi}$  = *I I* ). Питание выполняется проводом АПВ, проложенным

в трубе в помещении с нормальной окружающей средой. Условия пуска двигателя легкие.

*Решение* В качестве аппарата защиты используем предохранитель. Расчетный ток ЭД

$$
I_{\rm p} = i_{\rm H} = \frac{3 \cdot 10^3}{\sqrt{3} \cdot 380 \cdot 0.83 \cdot 0.825} = 6.7 \,\rm A.
$$

Пусковой ток ЭД  $I_{\text{nyc}} = 6.7 \cdot 7 = 46.9 \text{ A}.$ 

Определяем ток плавкой вставки предохранителя:

 $I_{\rm B} = 46.9 / 2.5 = 18.8$  A.

Выбираем предохранитель НПН-2-63 *I*<sub>m</sub> = 63 A, *I*<sub>в</sub> = 20 A.

Сечение проводника определяем по  $(4.1)$   $I_{\text{non}} \geq 6.7 \text{ A}.$ 

Выбираем пятижильный провод АПВ (5x2,5),  $I_{\text{qon}} = 16 \text{ A}.$ 

Проверяем по выражению (4.2), соответствует ли провод аппарату защиты, если не требуется защита от перегрузки.

$$
I_{\text{AOD}} \geq \frac{0.33 \cdot 20}{1} = 6.6 \text{ A}.
$$

**Пример** 4.2 Группа электроприемников питается по радиальной линии трехфазной сети напряжением 380В. Линия прокладывается в помещении кабелем АВВГ при температуре +30°С. Расчетный ток линии 75А, пиковый ток группы – 338А. Определить сечение проводника, питающего группу электроприемников.

*Решение* По расчетному току выбираем автоматический выключатель ВА 51-31  $I_{\rm B} = 100 \,\rm A$ ,  $I_{\rm mp} = 80 \,\rm A$ .

По таблице 4.1 в зависимости от нормированной (условной) температуры среды (+25С), нормированной температуры жил (+65С) и фактической (расчетной) температуры среды (+30С) находим значение поправочного коэффициента составляет 0,94.

Тогда условие выбора сечения провода  $I_{\text{\tiny QOII}} \geq 75/0.94$  = 80 A.

По таблице 1.3.5 [1] при условии прокладки пяти одножильных кабелей находим ближайшее большее или равное значение допустимого тока – 105 А и соответствующее ему сечение токопроводящей жилы - 25 мм<sup>2</sup>.

Окончательно для питания принимается 5 одножильных кабелей сечением 25 мм<sup>2</sup> - ABBF 5(1×25).

Согласовываем с защитным аппаратом:

$$
I_{\text{qon}} \ge \frac{1,25 \cdot 80}{0,94} = 106,4 \text{ A}.
$$

Условие не выполняется. Соответственно принимаем кабель большего сечения АВВГ 5 (1x35)  $I_{\text{qon}} = 130 \text{ A}.$ 

#### **ЗАДАНИЕ 4.1**

Выбрать сечения жил проводов и кабелей по допустимому нагреву электрическим током. В таблице 4.5 для каждого варианта задания (графа 1) приведены следующие исходные данные: графа 2 – основные технические данные электроприемника ( $p_{\text{H}}$ ;  $U_{\text{H}}$ ;  $\eta_{\text{H}}$ ;  $cos \varphi_{\text{H}}$ ;  $\pi$ *HB*), создающего электрическую нагрузку на проводник или конкретное значение величины расчетной нагрузки проводников от группы электроприемников; графа 3 – расчетная температура окружающей среды (воздух, земля), в которой прокладываются проводники; графа 4– предполагаемая марка провода (кабеля), для которого необходимо выбрать сечение; графа 5 – предполагаемый способ прокладки проводов (кабелей); графа 6 – нормированная (максимальная) температура жил провода (кабеля), исходя из которой приводятся длительно допустимые токовые нагрузки.

Таблица 4.5

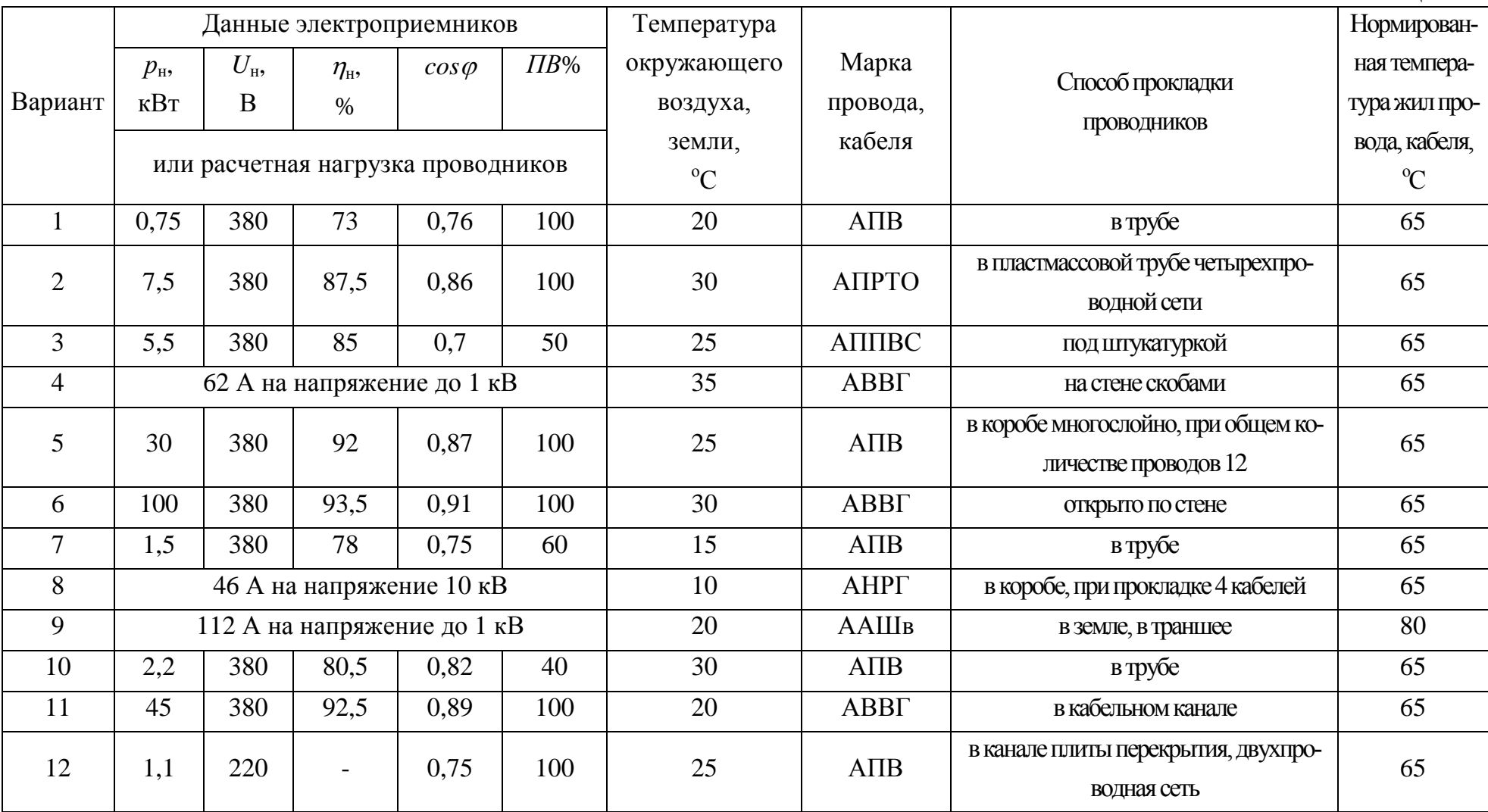

## Продолжение таблицы 4.5

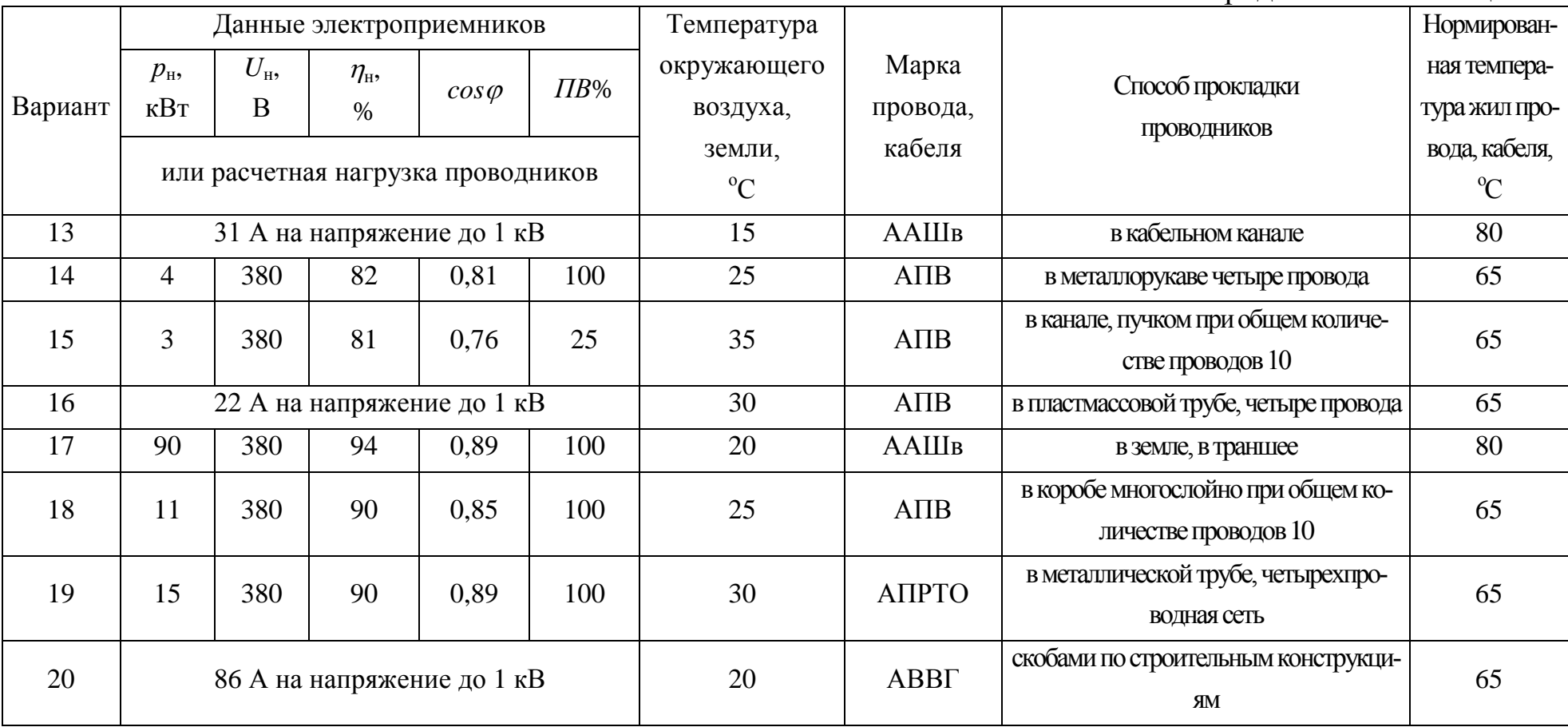

## **5. ЛАБОРАТОРНО-ПРАКТИЧЕСКАЯ РАБОТА № 5 Выбор числа и мощности силовых трансформаторов потребительских ТП 6-10/0,4 Кв**

#### **Краткие теоретические сведения**

Выбор числа и мощности силовых трансформаторов на потребительских подстанциях 6-10/0,4 кВ определяется величиной и характером электрических нагрузок, требуемой надежностью электроснабжения, территориальным размещением нагрузок и перспективным их изменением и выполняется при необходимости достаточного обоснования на основании технико-экономических расчетов.

Под экономическим режимом работы трансформаторов понимается режим, который обеспечивает минимальные потери мощности в трансформаторах. В данном случае решается задача выбора оптимального количества работающих трансформаторов.

Такие ТП могут быть экономичны и в плане максимального приближения напряжения 6-10 кВ к электроприемникам, уменьшая протяженность сетей до 1 кВ за счет децентрализации трансформирования электрической энергии. В этом случае вопрос решается в пользу применения двух однотрансформаторных по сравнению с одной двухтрансформаторной подстанцией.

Электроснабжение населенного пункта, микрорайона города, цеха, группы цехов или всего предприятия может быть обеспечено от одной или нескольких ТП. Целесообразность сооружения одно- или двухтрансформаторных подстанций определяется в результате технико-экономического сравнения нескольких вариантов системы электроснабжения. Критерием выбора варианта является минимум приведенных затрат на сооружение системы электроснабжения. Сравниваемые варианты должны обеспечивать требуемый уровень надежности электроснабжения.

В системах электроснабжения промышленных предприятий наибольшее применение нашли следующие единичные мощности трансформаторов: 630, 1000, 1600 кВ $\cdot$ А, в электрических сетях городов - 400, 630 кВ.А. Практика проектирования и эксплуатации показала необходимость применения однотипных трансформаторов одинаковой мощности, так как разнообразие их создает неудобства в обслуживании и вызывает дополнительные затраты на ремонт.

В общем случае выбор мощности трансформаторов производится на основании следующих основных исходных данных: расчетной нагрузки объекта электроснабжения, продолжительности максимума нагрузки, темпов роста нагрузок, стоимости электроэнергии, нагрузочной способности трансформаторов и их экономической загрузки.

Основным критерием выбора единичной мощности трансформаторов при технико-экономическом сравнении вариантов является, как и при выборе количества трансформаторов, минимум приведенных затрат.

Ориентировочно выбор единичной мощности трансформаторов может выполняться по удельной плотности расчетной нагрузки (к $B\cdot A/m^2$ ) и полной расчетной нагрузки объекта (кВ·А). При удельной плотности нагрузки до 0,2 кВ $\cdot$ А/м<sup>2</sup> и суммарной нагрузке до 3000 кВ $\cdot$ А целесообразно применять трансформаторы 400; 630; 1000 кВ·А с вторичным напряжением 0,4/0,23 кВ. При удельной плотности и суммарной нагрузки выше указанных значений более экономичны трансформаторы мощностью 1600 и 2500 кВ·А.

Однако эти рекомендации не являются достаточно обоснованными в следствие быстроменяющихся цен на электрооборудование и, в частности, ТП.

В проектной практике трансформаторы ТП часто выбирают по расчетной нагрузке объекта и рекомендуемым коэффициентам экономической загрузки трансформаторов ( $B_{33} = S_{\text{p}} / S_{\text{\tiny H.T}}$ ), в соответствии с данными таблицы 5.1.

Таблица 5.1

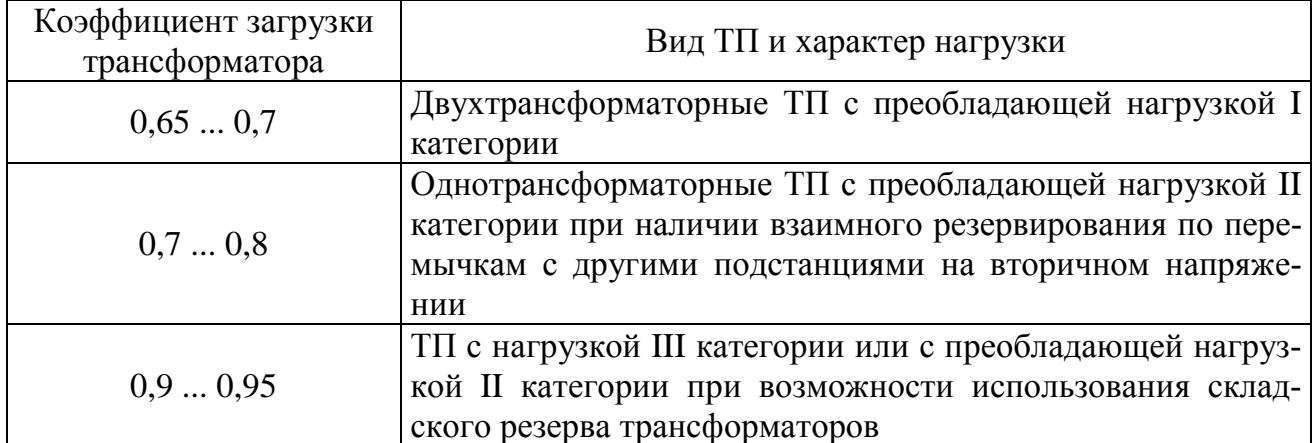

## Рекомендуемые коэффициенты загрузки трансформаторов цеховых ТП

При выборе мощности трансформаторов важным является правильный учет их нагрузочной способности, под которой понимается совокупность допустимых нагрузок, систематических и аварийных перегрузок из расчета теплового износа изоляции трансформатора. Если не учитывать нагрузочную способность трансформаторов, то можно необоснованно завысить их номинальную мощность, что экономически нецелесообразно.

На значительном большинстве подстанций нагрузка трансформаторов изменяется и в течение продолжительного времени остается ниже но-

минальной. Значительная часть трансформаторов выбирается с учетом послеаварийного режима, и поэтому в нормальном режиме они остаются длительное время недогруженными. Кроме того, силовые трансформаторы рассчитываются на работу при допустимой температуре окружающей среды, равной +40С. В действительности они работают в обычных условиях при температуре среды до 20 ... 30С. Следовательно, силовой трансформатор в определенное время может быть перегружен с учетом рассмотренных выше обстоятельств без всякого ущерба для установленного ему срока службы (20 … 25лет).

На стадии проектирования подстанций можно использовать типовые графики нагрузок или в соответствии с рекомендациями, также предлагаемыми в [5] выбирать мощность трансформаторов по условиям аварийных перегрузок.

Тогда для подстанций, на которых возможна аварийная перегрузка трансформаторов (двухтрансформаторные, однотрансформаторные с резервными связями по вторичной стороне), если известна расчетная нагрузка объекта *S*<sup>p</sup> и коэффициент допустимой аварийной перегрузки *K*з.ав, номинальная мощность трансформатора определяется, как:

$$
S_{\text{H.T}} = \frac{S_{\text{p}}}{K_{3.3\text{B}}}. \tag{5.1}
$$

Следует также отметить, что нагрузка трансформатора свыше его номинальной мощности допускается только при исправной и полностью включенной системе охлаждения трансформатора.

Что касается типовых графиков, то на настоящее время они разработаны для ограниченного количества узлов нагрузок.

Так как выбор количества и мощности трансформаторов, в особенности потребительских подстанций 6-10/0,4-0,23 кВ, определяется часто в основном экономическим фактором, то существенным при этом является учет компенсации реактивной мощности в электрических сетях потребителя. Компенсируя реактивную мощность в сетях до 1 кВ, можно уменьшить количество ТП 10/0,4, их номинальную мощность. Особенно это существенно для промышленных потребителей, в сетях до 1 кВ которых приходиться компенсировать значительные величины реактивных нагрузок. Существующая методика по компенсации реактивной мощности в электрических сетях промышленных предприятий и предполагает выбор мощности компенсирующих устройств с одновременным выбором количества трансформаторов подстанций и их мощности [4].

Выбор мощности силовых трансформаторов может быть выполнен следующим образом:

*в сетях промышленных предприятий:*

а) единичную мощность трансформаторов необходимо выбирать в соответствии с рекомендациями удельной плотности расчетной нагрузки и полной расчетной нагрузки объекта;

б) количество трансформаторов подстанции и их номинальную мощность следует выбирать в соответствии с указаниями по проектированию компенсации реактивной мощности в электрических сетях промышленных предприятий [4];

в) выбор мощности трансформаторов должен осуществляться с учетом рекомендуемых коэффициентов загрузки и допустимых аварийных перегрузок трансформаторов;

г) при наличии типовых графиков нагрузки выбор следует вести в соответствии с ГОСТ 14209-85 с учетом компенсации реактивной мощности в сетях до 1 кВ;

*в городских электрических сетях:*

а) имея в наличии типовые графики нагрузки подстанции, выбор мощности трансформаторов следует выполнять в соответствии с ГОСТ 14209-85;

б) зная вид нагрузки подстанции, при отсутствии типовых графиков ее, выбор целесообразно выполнять в соответствии с методическими указаниями института "Белэнергосетьпроект" [6].

**Пример**. Выбрать количество и мощность трансформатора цеховой ТП по следующим исходным данным:  $P_p = 250 \text{ kBr}$ ,  $Q_p = 270 \text{ kB}$ ар; категория электроприемников цеха по степени надежности электроснабжения – 3.

*Решение*. Полная расчетная мощность цеха

$$
S_p = \sqrt{P_p^2 + Q_p^2} = \sqrt{250^2 + 270^2} = 368 \text{ kB} \cdot \text{A}.
$$

По расчетной мощности (368 кВ·А) и требуемому уровню надежности электроснабжения (3 категория электроприемников) можно принять однотрансформаторную подстанцию с мощностью трансформатора  $S_{\text{HF}} = 400 \text{ kB} \cdot \text{A}.$ 

Коэффициент загрузки трансформатора составит

$$
K_{3} = \frac{S_{\text{HT}}}{S_{\text{p}}} = \frac{368}{400} = 0.92,
$$

что удовлетворяет соответствующим требованиям (таблица 5.1).

## **ЗАДАНИЕ 5.1**

1. Выполнить выбор количества и мощности силовых трансформаторов цеховой комплектной трансформаторной подстанции (КТП) по исходным данным, приведенным в таблице 5.2. Вариант задания указывается преподавателем. При выборе двухтрансформаторной подстанции для питания электроприемников 1 и 2 категории по надежности электроснабжения считать, что допустимая аварийная перегрузка составляет  $1.5 \cdot S_{_{\text{HT}}}$ .

2. Составить принципиальную электрическую схему выбранной КТП.

Таблица 5.2

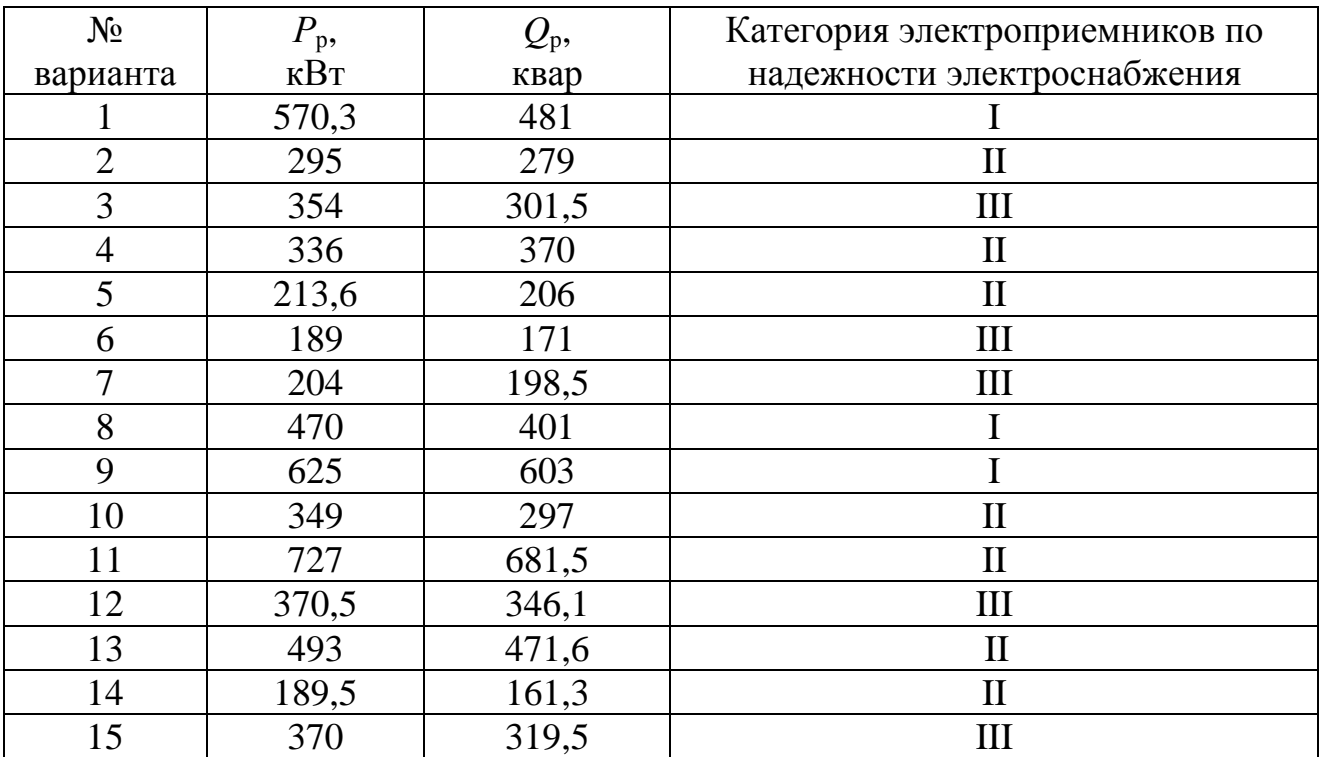

Исходные данные

### **ЛИТЕРАТУРА**

- 1. Правила устройства электроустановок / Минэнерго СССР. 6-е изд., перераб. и доп. М.: Энергоатомиздат, 1985. 640 с.
- 2. Радкевич В.Н. Проектирование систем электроснабжения: учебник для учащихся электротехнических специальностей средних специальных учебных заведений. Минск, НПООО, "ПИОН", 2001.
- 3. Инструктивные и инфоромационные материалы по проектированию электроустановок № 7-8 РТМ 36.18.32.4.-92. М.: ВНИПИ Тяжпромэлектропроект.
- 4. Неклепаев Б.Н., Крючков И.П. Электрическая часть электростанций и подстанций: справочные материалы для курсового и дипломного проектирования: учеб. пособие для вузов. 4-е изд., перераб. и доп. М.: Энергоатомиздат, 1989. 608 с.
- 5. Справочник по проектированию электроснабжения / под ред. Ю.Г. Барыбина и др. М.: Энергоатомиздат, 1990. 576 с.

Учебное издание

Безик Валерий Александрович Никитин Антон Михайлович

## **ЭЛЕКТРОСНАБЖЕНИЕ**

Методические указания по выполнению лабораторно-практических работ для студентов направлений подготовки

13.03.02 Электроэнергетика и электротехника, 15.03.04 Автоматизация технологических процессов и производств, 35.03.06 Агроинженерия

Редактор Осипова Е.Н.

Подписано к печати 15.11.2018 г. Формат 60х84  $^{\frac{1}{1}}$ <sub>16.</sub> Бумага офсетная. Усл. п. л. 2,38. Тираж 25 экз. Изд. № 6247.

Издательство Брянского государственного аграрного университета 243365 Брянская обл., Выгоничский район, с. Кокино, Брянский ГАУ